# DS5 (version B)

# Exercice (HEC 2015)

Soit *n* un entier supérieur ou égal à 2 et  $\mathscr{B} = (e_1, e_2, \ldots, e_n)$  la base canonique de  $\mathbb{R}^n$ . Soit v un vecteur donné de  $\mathbb{R}^n$  de coordonnées  $v_1, v_2, \ldots, v_n$  dans la base  $\mathscr{B}$  et qui vérifie  $\sum^n$  $i=1$  $v_i = 1$ . Soit f l'application définie sur  $\mathbb{R}^n$  qui à tout vecteur  $x = (x_1, x_2, \ldots, x_n) \in \mathbb{R}^n$ , associe le vecteur  $f(x)$ défini par :  $f(x) = x - \left(\sum_{n=1}^{n} x^n\right)$  $i=1$  $x_i\big\}\cdot v.$ 

1. a) Montrer que f est un endomorphisme de  $\mathbb{R}^n$ .

Démonstration.

• Montrons que  $f$  est une application linéaire. Soit  $(\lambda, \mu) \in \mathbb{R}^2$ . Soit  $(x, y) \in (\mathbb{R}^n)^2$ . Alors il existe  $(x_1, \ldots, x_n, y_1, \ldots, y_n) \in \mathbb{R}^{2n}$  tels que :

 $x = (x_1, x_2, \dots, x_n)$  et  $y = (y_1, y_2, \dots, y_n)$ 

Par définition de f :

$$
f(\lambda \cdot x + \mu \cdot y) = (\lambda \cdot x + \mu \cdot y) - \left(\sum_{i=1}^{n} (\lambda x_i + \mu y_i)\right) \cdot v
$$
  

$$
= \lambda \cdot x + \mu \cdot y - \left(\lambda \sum_{i=1}^{n} x_i + \mu \sum_{i=1}^{n} y_i\right) \cdot v
$$
  

$$
= \lambda \cdot x + \mu \cdot y - \lambda \left(\sum_{i=1}^{n} x_i\right) \cdot v - \mu \left(\sum_{i=1}^{n} y_i\right) \cdot v
$$
  

$$
= \lambda \cdot \left(x - \left(\sum_{i=1}^{n} x_i\right) \cdot v\right) + \mu \cdot \left(y - \left(\sum_{i=1}^{n} y_i\right) \cdot v\right)
$$
  

$$
= \lambda \cdot f(x) + \mu \cdot f(y)
$$
  
L'application *f* est linéaire.

• Montrons que  $f(\mathbb{R}^n) \subset \mathbb{R}^n$ , *i.e.* :  $\forall x \in \mathbb{R}^n$ ,  $f(x) \in \mathbb{R}^n$ . Soit  $x = (x_1, \ldots, x_n) \in \mathbb{R}^n$ . Alors :  $\sum^n$  $i=1$  $x_i \in \mathbb{R}$ . On rappelle que :  $f(x) = x - \left(\sum_{n=1}^{\infty} \frac{f(x)}{n}\right)$  $i=1$  $x_i\big\}\cdot v.$ 

Ainsi,  $f(x)$  appraît comme combinaison linéaire des vecteurs de  $\mathbb{R}^n$ , x et v. Comme  $\mathbb{R}^n$  est un espace vectoriel, on a bien :  $f(x) \in \mathbb{R}^n$ .

L'application  $f$  est à valeurs dans  $\mathbb{R}^n$ .

L'application  $f$  est un endomorphisme de  $\mathbb{R}^n$ .

# b) Montrer que  $f \circ f = f$ .

#### Démonstration.

Soit  $x = (x_1, \ldots, x_n) \in \mathbb{R}^n$ .

$$
(f \circ f)(x) = f(f(x)) = f\left(x - \left(\sum_{i=1}^{n} x_i\right) \cdot v\right)
$$
  
\n
$$
= f(x) - \left(\sum_{i=1}^{n} x_i\right) \cdot f(v) \qquad (par linéarité de f)
$$
  
\n
$$
= f(x) - \left(\sum_{i=1}^{n} x_i\right) \cdot \left(v - \left(\sum_{i=1}^{n} v_i\right) \cdot v\right)
$$
  
\n
$$
= f(x) - \left(\sum_{i=1}^{n} x_i\right) \cdot (v - v) \qquad (car \sum_{i=1}^{n} v_i = 1)
$$
  
\n
$$
= f(x)
$$
  
\nOn en déduit :  $f \circ f = f$ .

#### Commentaire

Dans cet exercice, on s'intéresse aux endomorphismes idempotents de E, c'est-à-dire aux applications  $f \in \mathscr{L}(E)$  qui vérifient :

$$
f\circ f\ =\ f
$$

Ces applications sont appelées des projecteurs. On en étudie ici quelques propriétés classiques (mais hors programme).

2. Déterminer le spectre de  $f$ .

Démonstration.

• D'après la question précédente :  $f \circ f - f = 0_{\mathscr{L}(\mathbb{R}^n)}$ . Autrement dit :  $f^2 - f = 0_{\mathscr{L}(\mathbb{R}^n)}$ . On en déduit que le polynôme :

$$
Q(X) = X^2 - X = X(X - 1)
$$

est un polynôme annulateur de l'endomorphisme f.

Ainsi : Sp
$$
(f)
$$
  $\subset$  {racines de  $Q$ } = {0,1}.

• On remarque alors :

$$
f(v) = v - \left(\sum_{i=1}^{n} v_i\right) \cdot v = v - 1 \cdot v = 0
$$

Or 
$$
v \neq 0_{\mathbb{R}^n}
$$
 car  $\sum_{i=1}^n v_i = 1$ . D'où :  $\begin{cases} v \neq 0_{\mathbb{R}^n} \\ f(v) = 0_{\mathbb{R}^n} \end{cases}$ 

On en déduit que v est un vecteur propre de f associé à la valeur propre 0.

Ainsi, 0 est valeur propre de f.

.

• Soit  $x \in \mathbb{R}^n$ . D'après ce qui précède :

$$
f(f(x)) = f(x) = 1 \cdot f(x)
$$

Ainsi, tout vecteur  $f(x)$  non nul est un vecteur propre de f associé à la valeur propre 1. Il s'agit alors de démontrer qu'un tel élément existe. Pour ce faire, démontrons :  $f \neq 0_{\mathscr{L}(\mathbb{R}^n)}$ .

On procède par l'absurde. Supposons :  $f = 0_{\mathscr{L}(\mathbb{R}^n)}$ . Alors :  $\forall x \in \mathbb{R}^n$ ,  $f(x) = 0_{\mathbb{R}^n}$ . Ainsi :  $\forall x \in \mathbb{R}^n, x = (\sum_{n=1}^{\infty}$  $i=1$  $x_i\Big\}\cdot v \in \text{Vect}\,(v)$ . Ce qui démontre :  $\mathbb{R}^n \subset \text{Vect}\,(v)$ . On en conclut :

 $\dim(\mathbb{R}^n) \leq \dim(\text{Vect}(v))$ 

$$
\begin{array}{ccc}\n\text{||} & & & \text{||} \\
n & & & 1\n\end{array}
$$

Impossible car  $n \geqslant 2 > 1!$ 

On a donc : 
$$
f \neq 0_{\mathscr{L}(\mathbb{R}^n)}
$$
.

Ainsi, il existe  $x \in \mathbb{R}^n$  tel que  $f(x) \neq 0_{\mathbb{R}^n}$ .

Comme  $f(f(x)) = f(x) = 1 \cdot f(x)$ , on en conclut que 1 est valeur propre de f.

Finalement :  $Sp(f) = \{0, 1\}.$ 

# Commentaire

- L'application f est définie à l'aide du vecteur v. Penser à déterminer  $f(v)$ , dès la lecture de cette définition, est un bon réflexe. Il faut alors penser à utiliser ce calcul au bon moment : pour démontrer que 0 est bien une valeur propre de f puisque v en est un vecteur propre.
- Il est plus difficile de trouver un vecteur propre associé à la valeur propre 1. On se sert pour cette question du résultat suivant :  $\forall u \in \text{Im}(f)$ ,  $f(u) = u$ . Cette relation est vraie pour tout projecteur  $f$  et se démontre grâce à la relation :  $f \circ f = f$  (c'est ce qui a été fait dans le corrigé de cette question et dans la suivante).
- Il est important de penser à la notion de polynôme annulateur dès que l'énoncé met en jeu des puissances de matrices ou des itérées d'applications linéaires. Ce réflexe permet de démontrer l'étape :Sp(f) ⊂ {0, 1}. S'il est évidemment préférable d'écrire toutes les étapes de démonstration d'une ques-

tion, chacune d'entre elles rapporte des points. Il est donc vivement conseillé d'écrire la première étape de démonstration quitte à admettre celles qui suivent.

 $\Box$ 

3. a) Montrer que le vecteur y appartient à l'image de f, notée Im(f), si et seulement si  $f(y) = y$ .

# Démonstration. Soit  $y \in \mathbb{R}^n$ .

(⇒) Supposons :  $y \in \text{Im}(f)$ . Alors il existe  $x \in \mathbb{R}^n$  tel que :  $y = f(x)$ . On obtient alors :

$$
f(y) = f(f(x)) = (f \circ f)(x) = f(x) = y
$$

 $(\Leftarrow)$  Supposons :  $f(y) = y$ . Alors,  $y = f(y) \in \text{Im}(f)$ .

$$
\forall y \in \mathbb{R}^n, \ \ (y \in \text{Im}(f)) \ \Leftrightarrow \ \ (f(y) = y) \ \ \Box
$$

## Commentaire

- Les exercices d'algèbre du TOP3 sont souvent plus théoriques, et peuvent donc paraître plus abruptes, que leurs homologues de TOP5. Pourtant, on se rend compte à la lecture de cette démonstration que de tels exercices peuvent donner lieu à des questions très simples. L'idée est ici de vérifier que les définitions de base (ici celle de l'image d'une application linéaire) sont bien connues. En déroulant ces définitions, on obtient le résultat.
- Plus précisément, une telle question commence par la mise en place d'une structure de démonstration. Il faut savoir démontrer :
	- <sup>×</sup> une propriété quantifiée universellement : ∀x ∈ E, p(x) Soit  $x \in E$  ...
	- <sup>×</sup> une propriété quantifiée existentiellement : ∃x ∈ E, p(x) (il s'agit alors d'exhiber un élément  $x \in E$  qui vérifie la propriété p)
	- <sup>×</sup> une inclusion d'ensemble : A ⊂ B Soit  $x \in A$  ... alors  $x \in B$
	- $\times$  une égalité d'ensemble :  $A = B$ (on procède par double inclusion à l'aide de la structure de démonstration précédente)
	- $\times$  une implication :  $p \Rightarrow q$ Supposons  $p$  et démontrons  $q$ .
	- $\times$  une équivalence : *p* ⇔ *q* (on procède par double implication à l'aide de la structure de démonstration précédente)

Ce n'est qu'une fois la structure de démonstration en place que l'on déroule les définitions.

• Précisons la manière d'agir dans cette question.

```
1 Supposons : y \in \text{Im}(f).
2 Il existe donc x \in \mathbb{R}^n tel que : y = f(x). Alors :
f(y) = \cdots\frac{4}{1} = \cdots\frac{5}{2} = y
\frac{6}{5} Ainsi : f(y) = y.
7
\mathbf{s} Supposons : f(y) = y.
\frac{9}{2} ...
<u>10</u> On a bien trouvé x \in \mathbb{R}^n tel que : y = f(x).
11 Ainsi : y \in \text{Im}(f).
```
- $\times$  Les lignes 1, 6, 8 et 11 correspondent à la mise en place de la structure de démonstration : il s'agit de démontrer une équivalence, on procède donc par double implication.
- <sup>×</sup> Les lignes 2 et 10 correspondent au déroulé de la définition de l'image d'une application linéaire. Dire :  $y \in \text{Im}(f)$ , c'est exactement dire qu'il existe  $x \in \mathbb{R}^n$  tel que :  $y = f(x)$ .
- $\times$  La ligne 3 correspond au déroulé de l'implication : on souhaite démontrer que  $f(y) = y$ . Cela permet d'écrire le début de la ligne 3 ainsi que le résultat en ligne 5.

C'est seulement à ce moment là que l'on rentre dans la phase de démonstration à proprement parler et que l'on s'intéresse aux hypothèses (ici  $f \circ f = f$ ).

• Le message est clair : sur les 10 lignes de rédactions, 7 proviennent de la présentation et seules 3 correspondent à la démonstration. Il n'est donc pas acceptable de ne pas savoir commencer ce type de questions, car cela démontre un défaut de connaissance du cours (définitions du chapitre et / ou structures de démonstration).

b) Montrer que la dimension de Im(f) est inférieure ou égale à  $n-1$ .

Démonstration.

- D'après la question 2., 0 est valeur propre de f. Donc :  $\text{Ker}(f) \neq \{0_{\mathbb{R}^n}\}.$ On en déduit : dim(Ker(f))  $\geq 1$ .
- Ainsi, d'après le théorème du rang :

$$
\dim(\mathbb{R}^n) = \dim(\text{Ker}(f)) + \dim(\text{Im}(f)) \ge 1 + \dim(\text{Im}(f))
$$
  
\n  
\n*n*  
\n  
\n
$$
\text{Compare } n \ge 1 + \dim(\text{Im}(f)), \text{ on a bien : } \dim(\text{Im}(f)) \le n - 1.
$$

 $\Box$ 

c) Montrer que pour tout  $i \in [1, n-1]$ , on a :  $(e_i - e_{i+1}) \in \text{Im}(f)$ .

Démonstration. Soit *i* ∈  $[1, n - 1]$ .

• Pour tout  $j \in [\![1,n]\!]$ , notons :  $e_j = (e_j^1, e_j^2, \ldots, e_j^n)$ . Alors, par définition de  $e_j$  :

$$
\forall k \in [\![1, n]\!], \ e_j^k = \left\{ \begin{array}{ll} 1 & \text{si } k = j \\ 0 & \text{sinon} \end{array} \right.
$$

Ainsi :  $\sum_{n=1}^{\infty}$  $k=1$  $e_j^k=1.$ 

• On obtient alors :

$$
f(e_i) = e_i - 1 \cdot v = e_i - v
$$

De même :  $f(e_{i+1}) = e_{i+1} - v$ . On en déduit, par linéarité de f :

$$
f(e_i - e_{i+1}) = f(e_i) - f(e_{i+1}) = (e_i - \mathbf{y}) - (e_{i+1} - \mathbf{y}) = e_i - e_{i+1}
$$

D'après la question 3.a), on en déduit :  $(e_i - e_{i+1}) \in \text{Im}(f)$ .

$$
\forall i \in [1, n-1], \ (e_i - e_{i+1}) \in \text{Im}(f)
$$

d) En déduire une base et la dimension de Im( $f$ ). Quel est le rang de  $f$ ?

Démonstration.

• Montrons que la famille  $(e_1 - e_2, e_2 - e_3, \ldots, e_{n-1} - e_n)$  est une famille libre de Im(f). <sup>×</sup> D'après la question précédente :

$$
\begin{array}{c}\n1 \\
1\n\end{array}
$$

$$
\forall i \in [\![1, n-1]\!], \ (e_i - e_{i+1}) \in \text{Im}(f)
$$

<sup>×</sup> Démoontrons maintenant que cette famille est libre. Soit  $(\lambda_1, \lambda_2, \ldots, \lambda_{n-1}) \in \mathbb{R}^{n-1}$ . Supposons :

$$
\lambda_1 \cdot (e_1 - e_2) + \lambda_2 \cdot (e_2 - e_3) + \dots + \lambda_{n-1} \cdot (e_{n-1} - e_n) = 0_{\mathbb{R}^n} \qquad (*)
$$

Or : (\*)  $\Leftrightarrow \lambda_1 \cdot e_1 + (\lambda_2 - \lambda_1) \cdot e_2 + \cdots + (\lambda_{n-1} - \lambda_{n-2}) \cdot e_{n-1} + \lambda_{n-1} \cdot e_n = 0_{\mathbb{R}^n}$ ⇔  $\sqrt{ }$  $\int$  $\overline{\mathcal{L}}$  $\lambda_1 = 0$  $-\lambda_1$  +  $\lambda_2$  = 0 . . .  $- \lambda_{n-2} + \lambda_{n-1} = 0$  $\lambda_{n-1} = 0$  $(car (e_1, \ldots, e_n)$  est une base de  $\mathbb{R}^n$ )  $\Leftrightarrow \ \{\lambda_1 = \lambda_2 = \cdots = \lambda_{n-2} = \lambda_{n-1} =$ (par remontées successives)

La famille  $(e_1 - e_2, e_2 - e_3, \ldots, e_{n-1} - e_n)$  est une famille libre de Im(f).

• On en déduit :

$$
\dim(\text{Im}(f)) \geq \text{Card}((e_1 - e_2, e_2 - e_3, \dots, e_{n-1} - e_n)) = n - 1
$$

Or, d'après la question  $3.b$ : dim $(\text{Im}(f)) \leq n - 1$ .

On en déduit : dim(Im(f)) =  $n - 1$ 

- Ainsi, la famille  $(e_1 e_2, e_2 e_3, \ldots, e_{n-1} e_n)$  $\times$  est une famille libre de Im(f),
	- $\times$  vérifie : Card((e<sub>1</sub> − e<sub>2</sub>, e<sub>2</sub> − e<sub>3</sub>, ..., e<sub>n−1</sub> − e<sub>n</sub>)) = n − 1 = dim(Im(f))

On en déduit que  $(e_1 - e_2, e_2 - e_3, \ldots, e_{n-1} - e_n)$  est une base de Im(f). De plus :  $rg(f) = dim(Im(f)) = n - 1$ .

#### Commentaire

Les énoncés de type HEC / ESSEC se distinguent des énoncés EML / EDHEC par un découpage plus faible des questions qui oblige à prendre plus d'initiatives. Ici, la formulation de la question « En déduire que . . . » doit aider à comprendre qu'il s'agit de se servir du résultat précédent. En question précédente, on exhibe (n−1) vecteurs de Im(f). Il s'agit alors de tester si la famille constituée de ces vecteurs est une base de  $\text{Im}(f)$ .  $\Box$ 

4. a) Déterminer une base du noyau de f.

Démonstration.

• D'après le théorème du rang :

$$
\dim(\text{Ker}(f)) + \dim(\text{Im}(f)) = \dim(\mathbb{R}^n)
$$
  

$$
\parallel \qquad \qquad \parallel
$$
  

$$
n-1 \qquad \qquad n
$$

On en déduit : dim(Ker(f)) =  $n - (n - 1) = 1$ .

- D'après la question 2. :
	- $\times v \in \text{Ker}(f),$
	- $\times v \neq 0_{\mathbb{R}^n}$ .

La famille  $(v)$  forme donc une famille libre de  $\text{Ker}(f)$ .

- La famille  $(v)$  est donc :
	- $\times$  une famille libre de Ker(f),
	- $\times$  telle que : Card $((v)) = 1 = \dim(\text{Ker}(f)).$

On en déduit que 
$$
(v)
$$
 est une base de Ker $(f)$ .

b) Quels sont les sous-espaces propres de  $f$ ?

Démonstration.

• On a déjà, d'après la question  $(4.a)$ :

$$
E_0(f) = \text{Ker}(f - 0_{\mathbb{R}} \cdot \text{id}) = \text{Ker}(f) = \text{Vect}(v)
$$
  
On en déduit :  $E_0(f) = \text{Vect}(v)$ .

• Soit  $y \in \mathbb{R}^n$ . D'après la question  $\overline{3.a}$ ) :

$$
y \in \text{Im}(f) \iff f(y) = y \iff y \in E_1(f)
$$

On en déduit :  $\text{Im}(f) = E_1(f)$ .

D'après la question 
$$
\mathbf{3.d}
$$
), on obtient :  
\n
$$
E_1(f) = \text{Im}(f) = \text{Vect}(e_1 - e_2, e_2 - e_3, \dots, e_{n-1} - e_n)
$$

 $c)$  L'endomorphisme  $f$  est-il diagonalisable ?

Démonstration.

D'après les questions  $3.d$ ,  $4.a$ ) et  $4.b$ :

$$
\dim(E_0(f)) + \dim(E_1(f)) = 1 + (n - 1) = n = \dim(\mathbb{R}^n)
$$
  
On en déduit que *f* est diagonalisable.

5. Écrire la matrice M de l'endomorphisme f dans la base canonique de  $\mathbb{R}^n$  et la matrice M' de f dans une base de vecteurs propres.

Démonstration.

• Soit  $i \in [1, n]$ . On a déjà montré en question  $3.c$ ) :

$$
f(e_i) = e_i - v
$$
  
\n
$$
= e_i - \left(\sum_{j=1}^n v_j\right) \cdot e_j
$$
  
\n
$$
= (-v_1) \cdot e_1 + \dots + (-v_{i-1}) \cdot e_{i-1} + (1 - v_i) \cdot e_i + (-v_{i+1}) \cdot e_{i+1} + \dots + (-v_n) \cdot e_n
$$
  
\n
$$
\begin{pmatrix}\n-v_1 \\
\vdots \\
-v_{i-1} \\
-v_{i+1} \\
\vdots \\
-v_n\n\end{pmatrix}.
$$
  
\n
$$
D' \text{ot}: \text{Mat}_{\mathscr{B}}(f(e_i)) = \begin{pmatrix}\n-v_1 \\
\vdots \\
-v_{i-1} \\
-v_1 \\
\vdots \\
-v_{n-1} \\
-v_{n-1} \\
-v_{n-1} \\
-v_{n-1} \\
-v_{n-1} \\
-v_{n-1} \\
-v_{n-1} \\
-v_{n-1} \\
-v_{n-1} \\
-v_{n-1} \\
-v_{n-1} \\
-v_{n-1} \\
-v_{n-1} \\
-v_{n-1} \\
-v_{n-1} \\
-v_{n-1} \\
-v_{n-1} \\
-v_{n-1} \\
-v_{n-1} \\
-v_{n-1} \\
-v_{n-1} \\
-v_{n-1} \\
-v_{n-1} \\
-v_{n-1} \\
-v_{n-1} \\
-v_{n-1} \\
-v_{n-1} \\
-v_{n-1} \\
-v_{n-1} \\
-v_{n-1} \\
-v_{n-1} \\
-v_{n}\n\end{pmatrix}
$$

- On sait que :
	- $\times$  d'après la question  $2.$ : Sp $(f) = \{0, 1\},\$
	- $\times$  d'après la question 4.a), (v) est une base de  $E_0(f)$ ,

 $\times$  d'après la question 3.*d*),  $(e_1 - e_2, e_2 - e_3, \ldots, e_{n-1} - e_n)$  est une base de Im(*f*) = *E*<sub>1</sub>(*f*).

On en déduit que la famille  $\mathscr{B}' = (v, e_1 - e_2, e_2 - e_3, \ldots, e_{n-1} - e_n)$  est une base de vecteurs propres de f.

× Comme  $v \in E_0(f)$ , alors :  $f(v) = 0_{\mathbb{R}^n}$ . D'où : Mat<sub> $\mathscr{B}^{\prime}(f(v)) =$ </sub>  $\sqrt{ }$  $\overline{\phantom{a}}$ 0 0 . . . 0  $\setminus$  $\left| \cdot \right|$ 

 $\times$  Comme  $(e_1 - e_2) \in E_1(f)$ :

$$
f(e_1 - e_2) = e_1 - e_2 = 0 \cdot v + 1 \cdot (e_1 - e_2) + 0 \cdot (e_2 - e_3) + \dots + 0 \cdot (e_{n-1} - e_n)
$$

$$
\text{D'où}: \text{Mat}_{\mathscr{B}'}\big(f(e_1 - e_2)\big) = \begin{pmatrix} 0 \\ 1 \\ 0 \\ \vdots \\ 0 \end{pmatrix}.
$$

 $\times$   $\cdot$   $\cdot$   $\cdot$ 

 $\times$  Comme  $(e_{n-1} - e_n) \in E_1(f)$ :

$$
f(e_{n-1}-e_n)=e_{n-1}-e_n=0\cdot v+0\cdot(e_1-e_2)+\cdots+0\cdot(e_{n-2}-e_{n-1})+1\cdot(e_{n-1}-e_n)
$$

$$
\text{D'où}: \text{Mat}_{\mathscr{B}'}\big(f(e_1-e_2)\big)=\begin{pmatrix}0\\ \vdots\\ 0\\ 1\end{pmatrix}
$$

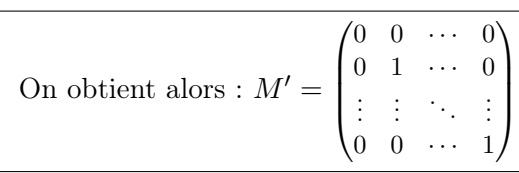

#### Commentaire

Prenons un peu de recul sur le thème développé dans cet exercice : les projecteurs. Notons p un projecteur de E, c'est-à-dire un endomorphisme de E vérifiant :

$$
p \circ p = p
$$

• Lors de l'étude de p, on considère généralement les espaces vectoriels suivants :

.

- $\times$  F = Ker(p) : c'est l'ensemble des vecteurs annulés par p.
- $\times$  G = Ker(p id) : c'est l'ensemble des vecteurs invariants par p. En effet, si  $x \in G$ , alors :  $(p - id)(x) = 0_E$  et donc  $p(x) = x$ .

Dès lors, on comprend pourquoi un endomorphisme idempotent  $p \in \mathscr{L}(E)$  est appelé **projecteur** sur G perpendiculairement à F.

## Commentaire

• On peut aussi étudier les projecteurs dans le cadre de la réduction (comme dans cet exercice). On suppose que  $F \neq \{0_E\}$  et  $G \neq \{0_E\}$ . Alors :

$$
F = \text{Ker}(p) = E_0(p) \qquad \text{et} \qquad G = \text{Ker}(p - \text{id}) = E_1(p)
$$

Comme démontré en question, on a de plus : Im(p) = Ker(p – id). Ainsi, par théorème du rang :

$$
\dim(E) = \dim(\text{Im}(p)) + \dim(\text{Ker}(p))
$$
  
= 
$$
\dim(\text{Ker}(\text{id}_E - p)) + \dim(\text{Ker}(p)) \quad (d'après \mathbf{2.b})
$$
  
= 
$$
\dim(E_1(p)) + \dim(E_0(p))
$$

On en déduit que p est diagonalisable.

• On peut même démontrer :

$$
E = \text{Ker}(p) \oplus \text{Ker}(p - \text{id})
$$

Cette égalité signifie que tout vecteur de E s'écrit de manière unique sous la forme d'une somme d'un vecteur de Ker $(p)$  et d'un vecteur de Ker $(p - id)$ . Autrement dit :

$$
\forall x \in E, \exists! (y, z) \in \text{Ker}(p) \times \text{Ker}(p - \text{id}), \ x = y + z
$$

Considérons alors la famille  $\mathscr{B} = \mathscr{B}_0 \cup \mathscr{B}_1$  obtenue en concaténant une base  $\mathscr{B}_0$  de  $E_0(p) = \text{Ker}(p)$ et une base  $\mathscr{B}_1$  de  $E_1(p) = \text{Ker}(p - \text{id}).$ 

Cette famille est libre par construction.

De plus, elle est génératrice de E par la décomposition précédente  $E = F + G$  (tout vecteur de E peut s'écrire comme somme d'un vecteur de F et d'un vecteur de G).

Finalement  $\mathscr B$  est une base de vecteurs propres et p s'écrit dans cette base comme matrice diagonale dont la diagonale ne contient que des 0 et des 1.

# Problème (HEC 2018)

# Dans tout le problème :

- toutes les variables aléatoires introduites sont supposées définies sur un même espace probabilisé  $(\Omega, \mathscr{A}, \mathbb{P})$ ;
- on note  $n$  un entier supérieur ou égal à 2.

L'objet du problème est l'étude de sommes de variables aléatoires suivant une loi de Bernoulli de même paramètre, mais qui ne sont pas nécessairement indépendantes.

Les parties II et III sont indépendantes de la partie I.

Dans cette partie, on considère des variables aléatoires  $X_1, X_2, \ldots, X_n$  suivant chacune la même loi de Bernoulli de paramètre p avec  $0 < p < 1$ , c'est à dire :

$$
\forall k \in [1, n], \ \mathbb{P}([X_k = 1]) = p \quad et \quad \mathbb{P}([X_k = 0]) = 1 - p
$$

On suppose que pour tout couple  $(k, \ell) \in [\![1, n]\!]^2$  avec  $k \neq \ell$ , le coefficient de corrélation linéaire des variables  $X_k$  et  $X_\ell$  est le même; on note r ce coefficient. On a donc :

$$
\forall (k,\ell) \in [\![1,n]\!]^2, \ \frac{\text{Cov}(X_k,X_\ell)}{\sqrt{\mathbb{V}(X_k)\mathbb{V}(X_\ell)}} = \begin{cases} 1 & \text{si } k = \ell \\ r & \text{si } k \neq \ell \end{cases}
$$

- 1. a) Dans les cas  $(i)$  et  $(ii)$  suivants, calculer la valeur de r et exprimer la variance de la variable aléatoire  $\sum_{n=1}^{\infty}$  $_{k=1}$  $X_k$  en fonction de n et p.
	- (i) Les variables aléatoires  $X_1, X_2, \ldots, X_n$  sont mutuellement indépendantes.
	- (ii) Les variables aléatoires  $X_1, X_2, \ldots, X_n$  sont toutes égales.

De plus, préciser la loi de  $\sum_{n=1}^n$  $k=1$  $X_k$  dans chacun des deux cas précédents.

Démonstration.

(i) Supposons que les v.a.r.  $X_1, \ldots, X_n$  sont indépendantes. Soit  $(k, \ell) \in [1, n]^2$  tel que :  $k \neq \ell$ . Alors :

$$
r = \frac{\text{Cov}(X_k, X_\ell)}{\sqrt{\mathbb{V}(X_k)\,\mathbb{V}(X_\ell)}}
$$
  
= 
$$
\frac{0}{\sqrt{\mathbb{V}(X_k)\,\mathbb{V}(X_\ell)}} \qquad (car, \text{ comme } k \neq \ell, X_k \text{ et } X_\ell)
$$
  
On en déduit :  $r = 0$ .

La v.a.r.  $\sum_{n=1}^{\infty}$  $k=1$  $X_k$  admet une variance en tant que somme de v.a.r. qui en admettent une. On rappelle :  $\forall k \in [1, n], X_k \hookrightarrow \mathcal{B}(p)$ . Par indépendance de  $X_1, \ldots, X_n$ :

$$
\mathbb{V}\left(\sum_{k=1}^{n} X_{k}\right) = \sum_{k=1}^{n} \mathbb{V}(X_{k}) = \sum_{k=1}^{n} \left(p(1-p)\right) = n p (1-p)
$$

$$
\mathbb{V}\left(\sum_{k=1}^{n} X_{k}\right) = n p (1-p)
$$

Enfin, comme  $X_1, \ldots, X_n$  sont indépendantes, par stabilité des lois binomiales :  $\sum_{n=1}^{\infty}$  $X_k \hookrightarrow \mathcal{B}(n, p).$ 

 $k=1$ 

(ii) Si les v.a.r.  $X_1, \ldots, X_n$  sont égales, alors :

$$
\forall (k,\ell) \in [1,n]^2, \operatorname{Cov}(X_k,X_\ell) = \operatorname{Cov}(X_1,X_1) = \mathbb{V}(X_1)
$$

Donc, pour tout  $k \neq \ell$ :

$$
r = \frac{\text{Cov}(X_k, X_\ell)}{\sqrt{\mathbb{V}(X_k)\mathbb{V}(X_\ell)}} = \frac{\mathbb{V}(X_1)}{\sqrt{\mathbb{V}(X_1)\mathbb{V}(X_1)}} = \frac{\mathbb{V}(X_1)}{\mathbb{V}(X_1)} = 1
$$
\n
$$
r = 1
$$

On l'a précisé dans le point précédent : la v.a.r.  $\sum_{n=1}^{n}$  $k=1$  $X_k$  admet une variance en tant que somme de v.a.r. qui en admettent une. Comme les v.a.r.  $X_1, \ldots, X_n$  sont égales :

$$
\sum_{k=1}^{n} X_k = \sum_{k=1}^{n} X_1 = n X_1
$$

On en déduit :

$$
\mathbb{V}\left(\sum_{k=1}^{n} X_k\right) = \mathbb{V}(n X_1) = n^2 \mathbb{V}(X_1) = n^2 p (1-p)
$$

$$
\mathbb{V}\left(\sum_{k=1}^{n} X_k\right) = n^2 p (1-p)
$$

- On note  $S_n = \sum_{n=1}^{n}$  $_{k=1}$  $X_k = n X_1.$ Comme  $X_1(\Omega) = \{0, 1\}$ , on obtient :  $S_n(\Omega) = \{0, n\}.$
- De plus :  $\mathbb{P}([S_n = 0]) = \mathbb{P}([n X_1 = 0]) = \mathbb{P}([X_1 = 0]) = 1 p$ . Comme la famille  $([S_n = 0], [S_n = n])$  est un système complet d'événements :

$$
\mathbb{P}([S_n = n]) = 1 - \mathbb{P}([S_n = 0]) = \mathcal{X} - (\mathcal{X} - p) = p
$$
  

$$
\mathbb{P}([S_n = 0]) = 1 - p \text{ et } \mathbb{P}([S_n = n]) = p
$$

#### Commentaire

• Dans le programme ECE, les calculs de covariance ne sont introduits que pour les v.a.r. discrètes. On peut préciser la valeur de la variance d'une somme de v.a.r. discrètes à l'aide de l'opérateur de covariance. Plus précisément, si  $X_1$  et  $X_2$  sont deux v.a.r. discrètes qui admettent un moment d'ordre 2, alors  $X_1 + X_2$  admet une variance donnée par :

$$
\mathbb{V}(X_1 + X_2) = \mathbb{V}(X_1) + 2 \text{ Cov}(X_1, X_2) + \mathbb{V}(X_2)
$$

• Le résultat précédent n'est pas donné dans le cas de v.a.r. quelconques. Cela se justifie par le fait que la définition de  $Cov(X_1, X_2)$  (qui requiert le calcul de l'espérance d'un produit) n'est défini, dans le programme ECE, que dans le cadre de v.a.r. discrètes. Rappelons que si  $X_1$  et  $X_2$  admettent une variance :

$$
Cov(X_1, X_2) = \mathbb{E}(X_1X_2) - \mathbb{E}(X_1X_2)
$$

(par la formule de Kœnig-Huygens, on récupère alors :  $Cov(X_1, X_1) = V(X_1)$ )

**b**) Montrer que pour tout  $k \in [1, n]$ , la variance de la variable aléatoire  $\sum_{i=1}^{k}$  $i=1$  $X_i$  est donnée par la formule :

$$
\mathbb{V}\Bigl(\sum_{i=1}^k X_i\Bigr) \;=\; k\,p\,(1-p)\,(1+(k-1)r)
$$

Démonstration.

Soit  $k \in [\![1,n]\!] .$  On l'a déjà précisé :  $\sum\limits_{i=1}^k$  $i=1$  $X_i$  admet une variance. De plus :

$$
\mathbb{V}\left(\sum_{i=1}^{k} X_{i}\right) = \sum_{i=1}^{k} \left(\sum_{j=1}^{k} \text{Cov}\left(X_{i}, X_{j}\right)\right) = \sum_{1 \leqslant i, j \leqslant k} \text{Cov}\left(X_{i}, X_{j}\right)
$$
\n
$$
= \sum_{1 \leqslant i, j \leqslant k} \text{Cov}\left(X_{i}, X_{j}\right) + \sum_{\substack{1 \leqslant i, j \leqslant k \\ i \neq j}} \text{Cov}\left(X_{i}, X_{j}\right)
$$
\n
$$
= \sum_{i=1}^{k} \mathbb{V}(X_{i}) + \sum_{\substack{1 \leqslant i, j \leqslant k \\ i \neq j}} \text{Cov}\left(X_{i}, X_{j}\right)
$$
\n
$$
= \sum_{i=1}^{k} p(1-p) + \sum_{\substack{1 \leqslant i, j \leqslant k \\ i \neq j}} r \sqrt{\mathbb{V}(X_{i}) \ \mathbb{V}(X_{j})} \qquad (par \ definition \ de \ r)
$$
\n
$$
= k p(1-p) + \sum_{\substack{1 \leqslant i, j \leqslant k \\ i \neq j}} r \sqrt{p(1-p) p(1-p)}
$$

$$
= k p(1-p) + k(k-1) r p(1-p)
$$

En effet : Card  $([1, k]^2 \setminus \{(i, j) \in [1, k]^2 | i = j\}) = k^2 - k = k (k - 1)$ .

On obtient bien, en factorisant : 
$$
\mathbb{V}\left(\sum_{i=1}^{k} X_i\right) = k p (1-p) (1 + (k-1)r).
$$

#### Commentaire

• La formule étant donnée dans l'énoncé, on pouvait procéder par récurrence sur  $k$ . Pour l'étape d'hérédité, on remarque :

$$
\mathbb{V}\left(\sum_{i=1}^{k+1} X_i\right) = \mathbb{V}\left(\sum_{i=1}^{k} X_i + X_{k+1}\right) = \mathbb{V}\left(\sum_{i=1}^{k} X_i\right) + 2 \text{ Cov}\left(\sum_{i=1}^{k} X_i, X_{k+1}\right) + \mathbb{V}(X_{k+1})
$$

• On utilise dans cette question la généralisation, pour k v.a.r. , de la formule donnant la somme d'une variance de v.a.r. discrètes admettant un moment d'ordre 2.

$$
\mathbb{V}\left(\sum_{i=1}^k X_i\right) = \sum_{i=1}^k \mathbb{V}(X_i) + \sum_{\substack{1 \le i, j \le k \\ i \ne j}} \text{Cov}(X_i, X_j)
$$

$$
= \sum_{i=1}^k \mathbb{V}(X_i) + 2 \sum_{1 \le i < j \le k} \text{Cov}(X_i, X_j)
$$

La deuxième égalité se déduit de la première par symétrie de l'opérateur  $Cov(...)$ . Il est conseillé de connaître ces égalités, parfois présentes à l'écrit et fréquemment utilisés à l'oral de mathématiques de HEC.

#### Commentaire

La généralisation de la formule de la variance de la somme n'est pas explicitement donnée dans le programme. Nous donnons ci-dessous sa démonstration.

$$
\mathbb{V}\left(\sum_{i=1}^{k} X_{i}\right) = \text{Cov}\left(\sum_{i=1}^{k} X_{i}, \sum_{j=1}^{k} X_{j}\right)
$$
\n
$$
= \sum_{i=1}^{k} \text{Cov}\left(X_{i}, \sum_{j=1}^{k} X_{j}\right) \qquad \text{(par linéarité à gauche de l'opérateur Cov(., .))}
$$
\n
$$
= \sum_{i=1}^{k} \left(\sum_{j=1}^{k} \text{Cov}\left(X_{i}, X_{j}\right)\right) \qquad \text{(par linéarité à droite de l'opérateur Cov(., .))}
$$
\n
$$
= \sum_{1 \leq i, j \leq k} \text{Cov}\left(X_{i}, X_{j}\right)
$$
\n
$$
= \sum_{1 \leq i, j \leq k} \text{Cov}\left(X_{i}, X_{j}\right) + \sum_{\substack{i \leq i, j \leq k \\ i \neq j}} \text{Cov}\left(X_{i}, X_{j}\right)
$$
\n
$$
= \sum_{i=1}^{k} \text{Cov}\left(X_{i}, X_{i}\right) + \sum_{\substack{1 \leq i, j \leq k \\ i \neq j}} \text{Cov}\left(X_{i}, X_{j}\right)
$$
\n
$$
= \sum_{i=1}^{k} \mathbb{V}(X_{i}) + \sum_{\substack{1 \leq i, j \leq k \\ i \neq j}} \text{Cov}\left(X_{i}, X_{j}\right)
$$
\n
$$
= \sum_{i=1}^{k} \mathbb{V}(X_{i}) + \sum_{\substack{1 \leq i, j \leq k \\ i \neq j}} \text{Cov}\left(X_{i}, X_{j}\right)
$$

c) En déduire que le coefficient r est au moins égal à  $-\frac{1}{\sqrt{2}}$  $\frac{1}{n-1}$ .

Démonstration.

D'après la formule de la question précédente, appliquée avec  $k = n$ :

$$
\mathbb{V}\Bigl(\sum_{i=1}^n X_i\Bigr) \ = \ n \, p \, (1-p) \, (1 + (n-1)r)
$$

Une variance étant toujours positive :  $\mathbb{V}\left(\sum_{n=1}^{n} x_n\right)$  $i=1$  $X_i\big\}\geqslant 0.$ 

Ainsi, en multipliant par  $\frac{1}{n p (1-p)} > 0$ , on obtient :

$$
1 + (n - 1) r \geqslant 0
$$
  

$$
(n - 1) r \geqslant -
$$

 $et \ ainsi$ 

donc

$$
(n-1) r \geqslant -1
$$
  

$$
r \geqslant -\frac{1}{n-1} \quad (car \; n-1 > 0)
$$
  
 
$$
\boxed{\text{Ainsi} : r \geqslant -\frac{1}{n-1}.}
$$

- 2. On suppose dans cette question que  $n$  est au moins égal à 2.
	- a) Montrer que r est égal à −1 si et seulement si on a :  $\mathbb{P}(|X_1 = 1| \cap |X_2 = 1|) = p(2p 1)$ .

Démonstration.

• Par définition :

$$
r = \frac{\text{Cov}(X_1, X_2)}{\sqrt{\mathbb{V}(X_1)\mathbb{V}(X_2)}}
$$
  
= 
$$
\frac{\mathbb{E}(X_1X_2) - \mathbb{E}(X_1) \mathbb{E}(X_2)}{\sqrt{\mathbb{V}(X_1)\mathbb{V}(X_2)}}
$$
  
= 
$$
\frac{\mathbb{E}(X_1X_2) - p^2}{p(1-p)}
$$
 (car  $X_i \hookrightarrow \mathcal{B}(p)$ )

• Les v.a.r.  $X_i$  suivant toutes la même loi de Bernoulli, on sait :  $X_1(\Omega) = X_2(\Omega) = \{0, 1\}.$ Ainsi,  $(X_1 X_2)(\Omega) = \{0, 1\}$ . Plus précisément, pour tout  $\omega \in \Omega$ :

$$
(X_1 X_2)(\omega) = 1 \Leftrightarrow X_1(\omega) X_2(\omega) = 1
$$
  

$$
\Leftrightarrow X_1(\omega) = 1 \text{ ET } X_2(\omega) = 1
$$
  

$$
\Leftrightarrow \omega \in [X_1 = 1] \cap [X_2 = 1]
$$

En notant  $u = \mathbb{P}([X_1 = 1] \cap [X_2 = 1])$ , on obtient :  $X_1 X_2 \hookrightarrow \mathcal{B}(u)$ .

• On en déduit que la v.a.r.  $X_1X_2$  admet une espérance donnée par :

$$
\mathbb{E}(X_1X_2) = u
$$

• Finalement, on obtient :

$$
r = -1 \iff \frac{u - p^2}{p(1 - p)} = -1
$$
  

$$
\iff u - p^2 = -p(1 - p)
$$
  

$$
\iff u = p^2 - p(1 - p)
$$
  

$$
\iff u = p (p - (1 - p))
$$

On en déduit :  $r = -1 \Leftrightarrow \mathbb{P}([X_1 = 1] \cap [X_2 = 1]) = p(2p - 1).$ 

 $\Box$ 

**b**) Que vaut alors  $\mathbb{P}([X_1 = 0] \cap [X_2 = 0])$ ?

#### Démonstration.

On suppose dans cette question :  $r = -1$ . Ainsi, d'après la question précédente :  $\mathbb{P}([X_1 = 1] \cap [X_2 = 1]) = p(2p - 1)$ .

• La famille  $([X_2 = 0], [X_2 = 1])$  forme un système complet d'événements. Ainsi, par la formule des probabilités totales :

$$
\mathbb{P}([X_1 = 0]) = \mathbb{P}([X_1 = 0] \cap [X_2 = 0]) + \mathbb{P}([X_1 = 0] \cap [X_2 = 1])
$$

De plus :  $\mathbb{P}([X_1 = 0]) = 1 - p \text{ car } X_1 \hookrightarrow \mathcal{B}(p).$ 

• Il reste alors à déterminer  $\mathbb{P}([X_1 = 0] \cap [X_2 = 1])$ . On raisonne alors avec le système complet  $([X_1 = 0], [X_1 = 1])$ . D'après la formule des probabilités totales :

$$
\mathbb{P}([X_2 = 1]) = \mathbb{P}([X_1 = 0] \cap [X_2 = 1]) + \mathbb{P}([X_1 = 1] \cap [X_2 = 1])
$$

Ainsi, on en déduit :

$$
\mathbb{P}([X_1 = 0] \cap [X_2 = 1]) = \mathbb{P}([X_2 = 1]) - \mathbb{P}([X_1 = 1] \cap [X_2 = 1])
$$
  
=  $p$  -  $p (2p - 1)$   
=  $p (1 - (2p - 1)) = p (2 - 2p) = 2p (1 - p)$   
  
Si  $r = -1$ , on a :  $\mathbb{P}([X_1 = 0] \cap [X_2 = 1]) = 2p (1 - p)$ .

• On obtient alors :

$$
\mathbb{P}([X_1 = 0] \cap [X_2 = 0]) = \mathbb{P}([X_1 = 0]) - \mathbb{P}([X_1 = 0] \cap [X_2 = 1])
$$
  
= (1-p) - 2p (1-p)  
= (1-p) (1-2p)

Si 
$$
r = -1
$$
, alors  $\mathbb{P}([X_1 = 0] \cap [X_2 = 0]) = (1 - p) (1 - 2p)$ .

#### Commentaire

• On a démontré dans cette question :

$$
\mathbb{P}([X_1 = 0]) = \mathbb{P}([X_1 = 0] \cap [X_2 = 0]) + \mathbb{P}([X_1 = 0] \cap [X_2 = 1])
$$

En raisonnant de même, on démontre :

$$
\mathbb{P}([X_2 = 0]) = \mathbb{P}([X_1 = 0] \cap [X_2 = 0]) + \mathbb{P}([X_1 = 1] \cap [X_2 = 0])
$$

Comme  $X_1$  et  $X_2$  suivent la même loi :  $\mathbb{P}([X_1 = 0]) = \mathbb{P}([X_2 = 0]).$ On en déduit alors :

$$
\mathbb{P}([X_1 = 0] \cap [X_2 = 1]) = \mathbb{P}([X_1 = 0]) - \mathbb{P}([X_1 = 0] \cap [X_2 = 0])
$$
  
\n
$$
= \mathbb{P}([X_2 = 0]) - \mathbb{P}([X_1 = 0] \cap [X_2 = 0])
$$
  
\n
$$
= \mathbb{P}([X_1 = 1] \cap [X_2 = 0])
$$
  
\n
$$
\mathbb{P}([X_1 = 0] \cap [X_2 = 1]) = \mathbb{P}([X_1 = 1] \cap [X_2 = 0])
$$

Cette propriété semble assez naturelle puisque les v.a.r.  $X_i$  semblent jouer un rôle symétrique. Pour autant, il n'y a pas lieu de l'affirmer sans démonstration.

• Il était aussi possible de faire une démonstration réutilisant la question précédente. Cette démonstration est plus subtile mais utilise des propriétés qu'il convient de maîtriser. On la présente dans la remarque suivante.

#### Commentaire

• Pour tout  $i \in [\![1,n]\!]$ , on note :  $Y_i = 1 - X_i$ . Alors :  $\forall i \in [\![1,n]\!]$ ,  $Y_i \hookrightarrow \mathcal{B}(1-p)$ . En effet,  $Y_i(\Omega) = \{0, 1\}$  et :

$$
\mathbb{P}([Y_i = 0]) = \mathbb{P}([1 - X_i = 0]) = \mathbb{P}([X_i = 1]) = p
$$
  

$$
\mathbb{P}([Y_i = 1]) = 1 - \mathbb{P}([Y_i = 0]) = 1 - p
$$

Dans la suite, on note  $q = 1 - p$ , de sorte que :  $\forall i \in [\![1, n]\!]$ ,  $Y_i \hookrightarrow \mathcal{B}(q)$ .

• Les v.a.r.  $Y_1$  et  $Y_2$  admettent chacune un moment d'ordre 2. Ainsi, Y<sup>1</sup> et Y<sup>2</sup> admettent un coefficient de corrélation linéaire. En appliquant le résultat de la question précédente à  $Y_1$ ,  $Y_2$ , on obtient :

$$
\rho(Y_1, Y_2) = -1 \Leftrightarrow \mathbb{P}([Y_1 = 1] \cap [Y_2 = 1]) = q (2q - 1)
$$
  
\n
$$
\Leftrightarrow \mathbb{P}([X_1 = 0] \cap [X_2 = 0]) = (1 - p) (2 (1 - p) - 1)
$$
  
\n
$$
\Leftrightarrow \mathbb{P}([X_1 = 0] \cap [X_2 = 0]) = (1 - p) (1 - 2p)
$$

• Nous allons maintenant démontrer :  $\rho(Y_1, Y_2) = \rho(X_1, X_2)$ . Remarquons tout d'abord que pour tout  $i \in [1, n]$ :

$$
\mathbb{V}(Y_i) = \mathbb{V}(1 - X_i) = \mathbb{V}(X_i)
$$

Ensuite :

$$
Cov(Y_1, Y_2) = Cov(1 - X_1, 1 - X_2)
$$
  
\n
$$
= Cov(1, 1 - X_2) - Cov(X_1, 1 - X_2)
$$
 (par linéarité à gauche de l'opérateur Cov(., .))  
\n
$$
= Cov(1, 1 - X_2) - Cov(X_1, 1) + Cov(X_1, X_2)
$$
 (par linéarité à droite  
\nde l'opérateur Cov(., .))  
\n
$$
= Cov(X_1, X_2)
$$

En effet, pour toute v.a.r. discrète  $V$  admettant un moment d'ordre  $1$ :

$$
Cov(1, V) = Cov(V, 1) = \mathbb{E}(1 | V) - \mathbb{E}(1) \mathbb{E}(V) = \mathbb{E}(V) - \mathbb{E}(V) = 0
$$
  
Finalement,  $\rho(Y_1, Y_2) = \rho(X_1, X_2) = r$ .

Et ainsi : 
$$
r = -1 \Leftrightarrow \mathbb{P}([X_1 = 0] \cap [X_2 = 0]) = (1 - p)(1 - 2p).
$$

c) En déduire que le coefficient r ne peut-être égal à  $-1$  que lorsque  $p=\frac{1}{2}$  $\frac{1}{2}$  et  $\mathbb{P}([X_1 + X_2 = 1]) = 1.$ 

Démonstration.

• D'après la question  $1.b$ :

$$
\mathbb{V}(X_1 + X_2) = 2 p(1-p) (1+r)
$$

• Comme  $p \in [0, 1] : r = -1 \Leftrightarrow \mathbb{V}(X_1 + X_2) = 0$ . Ainsi :

$$
r=-1 \Leftrightarrow X_1+X_2
$$
est une v.a.r. presque sûrement égale à son espérance  $\Leftrightarrow \mathbb{P}([X_1+X_2=2p])=1$ 

En effet, par linéarité de l'espérance :  $\mathbb{E}(X_1 + X_2) = \mathbb{E}(X_1) + \mathbb{E}(X_2) = 2p$ . La valeur  $2p$  est alors obligatoirement une valeur prise par  $X_1 + X_2$ . Or :  $(X_1 + X_2)(\Omega) = \{0, 1, 2\}.$ Comme  $p \in [0, 1]$ , les cas  $2p = 0$  et  $2p = 2$  sont à exclure.

On en déduit que 
$$
r = -1
$$
 si et seulement si  $p = \frac{1}{2}$  et  $\mathbb{P}([X_1 + X_2 = 1]) = 1$ .

#### **Commentaire**

Revenons rapidement sur la propriété dont on se sert dans la démonstration :

$$
\mathbb{V}(X) = 0 \Leftrightarrow \mathbb{E}\left(\left(X - \mathbb{E}(X)\right)^2\right) = 0
$$
  
\n
$$
\Leftrightarrow \mathbb{P}\left(\left[\left(X - \mathbb{E}(X)\right)^2\right] = 0\right] = 1 \quad \text{(car la v.a.r. } Y = \left(X - \mathbb{E}(X)\right)^2
$$
  
\n
$$
\Leftrightarrow \mathbb{P}(\left[X = \mathbb{E}(X)\right]) = 1
$$
  
\n
$$
\Leftrightarrow \mathbb{P}(\left[X = \mathbb{E}(X)\right]) = 1
$$

En effet :  $[(X - \mathbb{E}(X))^2 = 0] = [X - \mathbb{E}(X) = 0] = [X = \mathbb{E}(X)].$ 

 $\Box$ 

3. On suppose dans cette question que n est supérieur ou égal à 3 et que  $\mathbb{P}\left(\left\lceil \frac{n}{2} \right\rceil\right)$  $k=1$  $X_k = 1$  = 1. a) Exprimer les valeurs de  $p$  et  $r$  en fonction de  $n$ .

#### Démonstration.

On suppose dans l'énoncé que la v.a.r.  $\sum_{k=1}^{n} X_k$  est presque-sûrement constante égale à 1.  $k=1$ 

- On en déduit qu'elle admet une espérance égale à 1. Or, par linéarité de l'espérance :  $\mathbb{E}(\sum_{n=1}^{n}$  $k=1$  $X_k$ ) =  $\sum_{n=1}^{n}$  $k=1$  $\mathbb{E}(X_k) = \sum_{k=1}^{n}$  $k=1$  $p = np$ . Ainsi,  $np = 1$  et donc  $p = \frac{1}{n}$  $\frac{1}{n}$ .
- La v.a.r.  $\sum_{n=1}^{n}$  $_{k=1}$  $X_k$  étant presque-sûrement constante, elle admet une variance nulle. Or, d'après la question  $\boldsymbol{\mathit{1.b}}$  :  $\mathbb{V}(\sum^{n}$  $X_k$  =  $np(1-p) (1+(n-1) r).$

 $k=1$ Et comme  $np(1 - p) > 0$  alors :  $1 + (n - 1) r = 0$ .

On en déduit : 
$$
(n-1)
$$
  $r = -1$  ou encore :  $r = -\frac{1}{n-1}$ .

**b**) Déterminer les *n*-uplets  $(x_1, x_2, ..., x_n) \in \{0, 1\}^n$  pour lesquels la probabilité  $\mathbb{P} \left( \bigcap_{i=1}^n x_i \right)$  $k=1$  $[X_k = x_k]$ est strictement positive et la calculer.

Démonstration.

• Remarquons tout d'abord :

$$
\begin{bmatrix} \sum_{k=1}^{n} X_k = 1 \end{bmatrix} = [X_1 = 1] \cap [X_2 = 0] \cap ... \cap [X_{n-1} = 0] \cap [X_n = 0]
$$
  
\n
$$
\cup [X_1 = 0] \cap [X_2 = 1] \cap ... \cap [X_{n-1} = 0] \cap [X_n = 0]
$$
  
\n
$$
\cup [X_1 = 0] \cap [X_2 = 0] \cap ... \cap [X_{n-1} = 1] \cap [X_n = 0]
$$
  
\n
$$
\cup [X_1 = 0] \cap [X_2 = 0] \cap ... \cap [X_{n-1} = 0] \cap [X_n = 1]
$$

• Les événements de cette réunion étant deux à deux incompatibles, on en déduit :

$$
\mathbb{P}\left(\left[\sum_{k=1}^{n} X_k = 1\right]\right) = \mathbb{P}\left(\left[X_1 = 1\right] \cap \left[X_2 = 0\right] \cap \dots \cap \left[X_{n-1} = 0\right] \cap \left[X_n = 0\right]\right) \\
+ \mathbb{P}\left(\left[X_1 = 0\right] \cap \left[X_2 = 1\right] \cap \dots \cap \left[X_{n-1} = 0\right] \cap \left[X_n = 0\right]\right) \\
\cdots \cdots \\
+ \mathbb{P}\left(\left[X_1 = 0\right] \cap \left[X_2 = 0\right] \cap \dots \cap \left[X_{n-1} = 1\right] \cap \left[X_n = 0\right]\right) \\
+ \mathbb{P}\left(\left[X_1 = 0\right] \cap \left[X_2 = 0\right] \cap \dots \cap \left[X_{n-1} = 0\right] \cap \left[X_n = 1\right]\right)
$$

Cette somme étant égale à 1, on en déduit que les seuls n-uplets  $(x_1, x_2, \ldots, x_n) \in \{0, 1\}^n$ pour lesquels la probabilité  $\mathbb{P} \left( \begin{array}{c} n \\ \cap \end{array} \right)$  $k=1$  $[X_k = x_k]$  est strictement positive sont ceux qui ne contiennent que des coordonnées nulles mises à part l'une d'entre elles égale à 1.

(s'il existait un autre tel n-uplet  $(a_1, \ldots, a_n)$ , l'événement  $\left[\sum_{n=1}^n a_n\right]$  $k=1$  $X_k = 1$   $\bigcup$   $[(X_1, \ldots, X_n) = (a_1, \ldots, a_n)]$ serait de probabilité strictement supérieure à 1, ce qui est impossible)

• Démontrons maintenant que toutes ces probabilités sont égales. Pour ce faire, pour tout  $i_0 \in [1, n]$  on note :

$$
B_n^{i_0} = \bigcap_{\substack{k=1 \ k \neq i_0}}^n [X_k = 0]
$$

Soit  $i_0 \in [\![1,n]\!]$ . La famille  $\left(B_n^{i_0}, \overline{B_n^{i_0}}\right)$  forme un système complet d'événements. Ainsi, par la formule des probabilités totales :

$$
\mathbb{P}\Big(\left[X_{i_0}=1\right]\Big) = \mathbb{P}\Big(\left[X_{i_0}=1\right] \cap B_n^{i_0}\Big) + \mathbb{P}\Big(\underbrace{\left[X_{i_0}=1\right] \cap \overline{B_n^{i_0}}\Big)}
$$

En effet,  $\mathbb{P}\Big( [X_{i_0} = 1] \cap \overline{B_n^{i_0}} \Big) = 0$  car :

$$
[X_{i_0} = 1] \cap \overline{B_n^{i_0}} \subset \left[\sum_{k=1}^n X_k > 1\right]
$$

et donc, par croissance de l'application probabilité P :

$$
\mathbb{P}\Big(\left[X_{i_0} = 1\right] \cap \overline{B_n^{i_0}}\Big) \leqslant \mathbb{P}\Big(\left[\sum_{k=1}^n X_k > 1\right]\Big) = 0
$$
\nPour tout  $i_0 \in [1, n], \mathbb{P}\Big(\left[X_{i_0} = 1\right] \cap B_n^{i_0}\Big) = p.$ 

• Toutes ces probabilités étant égales, on a :

$$
\mathbb{P}\left(\left[\sum_{k=1}^{n} X_k = 1\right]\right) = n \mathbb{P}\left(\left[X_1 = 1\right] \cap \left[X_2 = 0\right] \cap \ldots \cap \left[X_{n-1} = 0\right] \cap \left[X_n = 0\right]\right) = np
$$
  
using  $np = 1$   $\text{div} \, p = \frac{1}{n}$ 

et ainsi,  $np = 1$  d'où  $p = \frac{1}{1}$  $\frac{1}{n}$ .

> Les *n*-uplets  $(x_1, x_2, \ldots, x_n) \in \{0, 1\}^n$  pour lesquels la probabilité  $\mathbb{P} \left( \bigcap_{i=1}^n x_i \right)$  $[X_k = x_k]$ est  $k=1$ strictement positive ont une probabilité égale à  $p = \frac{1}{n}$  $\frac{1}{n}$ .  $\Box$

#### Partie II. Lois bêta-binomiales

4. Soit  $(x, y) \in \mathbb{R}^2$ .

*a*) Justifier que l'intégrale  $\int_0^{\frac{1}{2}}$ 0  $t^{x-1}$   $(1-t)^{y-1}$  dt est convergente si seulement si  $x > 0$ .

Démonstration. La fonction  $f: t \mapsto t^{x-1} (1-t)^{y-1}$  est continue sur  $]0, \frac{1}{2}$  $\frac{1}{2}$ .  $\times \forall t \in \left]0, \frac{1}{2}\right.$  $\frac{1}{2}$ ,  $\frac{1}{t^{1-}}$  $\frac{1}{t^{1-x}} \geqslant 0.$  $\chi f(t) = t^{x-1} (1-t)^{y-1} \underset{t \to 0}{\sim} t^{x-1} = \frac{1}{t^{1-x}}$  $\frac{1}{t^{1-x}}$  car  $(1-t)^{y-1} \underset{t\to 0}{\sim} 1^{y-1} = 1.$ 

 $\times$  L'intégrale  $\int_0^{\frac{1}{2}}$  $\boldsymbol{0}$ 1  $\frac{1}{t^{1-x}}$  dt est une intégrale de Riemann impropre en 0. Elle est donc convergente si et seulement si  $1 - x < 1$  c'est à dire  $x > 0$ .

Ainsi, par critère d'équivalence des intégrales généralisées de fonctions continues positives, l'intégrale  $\int^{\frac{1}{2}}$  $t^{x-1}$   $(1-t)^{y-1}$  dt est convergente si et seulement si  $x > 0$ .  $\Box$  $\boldsymbol{0}$ 

b) Pour tout réel  $\varepsilon$  tel que  $0 < \varepsilon < \frac{1}{2}$  $\frac{1}{2}$ , établir à l'aide d'un changement de variable affine, l'égalité :

$$
\int_{\frac{1}{2}}^{1-\varepsilon} t^{x-1} (1-t)^{y-1} dt = \int_{\varepsilon}^{\frac{1}{2}} t^{y-1} (1-t)^{x-1} dt
$$

Démonstration.

Soit  $\varepsilon \in [0, \frac{1}{2}]$  $rac{1}{2}$ [.

• La fonction f est continue sur le segment  $\left[\frac{1}{2}\right]$  $\frac{1}{2}, 1-\varepsilon].$ Ainsi, l'intégrale  $\int_{1}^{1-\varepsilon} t^{x-1} (1-t)^{y-1} dt$  est bien définie. 2

• On effectue le changement de variable  $\begin{vmatrix} u \\ u \end{vmatrix} = 1 - t$ 

$$
\begin{cases}\n u = 1 - t & \text{ (et donc } t = 1 - u) \\
 \hookrightarrow du = -dt & \text{ et } dt = -du \\
 \bullet \ t = \frac{1}{2} \Rightarrow u = 1 - \frac{1}{2} = \frac{1}{2} \\
 \bullet \ t = 1 - \varepsilon \Rightarrow u = 1 - (1 - \varepsilon) = \varepsilon\n\end{cases}
$$

• Ce changement de variable est valide car  $\psi: u \mapsto 1 - u$  est de classe  $\mathcal{C}^1$  sur  $[\varepsilon, \frac{1}{2}]$ . On obtient alors :

$$
\int_{\frac{1}{2}}^{1-\varepsilon} t^{x-1} (1-t)^{y-1} dt = \int_{\frac{1}{2}}^{\varepsilon} (1-u)^{x-1} u^{y-1} (-du)
$$

Enfin :

$$
\int_{\frac{1}{2}}^{\varepsilon} (1-u)^{x-1} u^{y-1} (-du) = -\int_{\frac{1}{2}}^{\varepsilon} (1-u)^{x-1} u^{y-1} du = \int_{\varepsilon}^{\frac{1}{2}} (1-u)^{x-1} u^{y-1} du
$$
  
On a bien : 
$$
\int_{\frac{1}{2}}^{1-\varepsilon} t^{x-1} (1-t)^{y-1} dt = \int_{\varepsilon}^{\frac{1}{2}} u^{y-1} (1-u)^{x-1} du.
$$

c) En déduire que l'intégrale  $\int_1^1$  $\boldsymbol{0}$  $t^{x-1}$  (1 − t)<sup>y-1</sup> dt est convergente si et seulement si  $x > 0$  et  $y > 0$ .

#### Démonstration.

• On procède par équivalence.

L'intégrale improper 
$$
\int_0^{\frac{1}{2}} u^{y-1} (1-u)^{x-1} du
$$
 est convergente  
\n $\Leftrightarrow$  La fonction  $H : \varepsilon \mapsto \int_{\varepsilon}^{\frac{1}{2}} u^{y-1} (1-u)^{x-1} du$ admet une limite finie en 0 *(par définition)*

$$
\Leftrightarrow \text{ La fonction } G: \varepsilon \mapsto \int_{\frac{1}{2}}^{1-\varepsilon} t^{x-1} (1-t)^{y-1} dt \text{ admet une limite finie en } 0 \qquad \begin{array}{c} (d'après la question 4.b) \end{array}
$$

$$
\Leftrightarrow
$$
 La fonction  $F: \varepsilon \mapsto \int_{\frac{1}{2}}^{\varepsilon} t^{x-1} (1-t)^{y-1} dt$ admet une limite finie en 1 (\*)

$$
\Leftrightarrow \text{ L'intégrale improper } \int_{\frac{1}{2}}^{1} t^{x-1} (1-t)^{y-1} dt \text{ est convergente} \qquad (par \text{ definition})
$$

L'équivalence (∗) est vérifiée grâce au théorème de composition des limites qui permet d'affirmer, lorsque l'une des deux limites suivantes existe, alors l'autre existe et :

$$
\lim_{\varepsilon \to 1} F(\varepsilon) = \lim_{\varepsilon \to 0} G(\varepsilon)
$$

On en déduit alors, par la question 4.a), que l'intégrale impropre  $\int_1^1 t^{x-1} (1-t)^{y-1} dt$ 2 est convergente si et seulement si  $y > 0$ .

• D'autre part :

L'intégrale impropre  $\int^1$  $\boldsymbol{0}$  $t^{x-1}$   $(1-t)^{y-1}$  dt est convergente

 $\Leftrightarrow$  Les intégrales impropres  $\int_0^{\frac{1}{2}}$  $\boldsymbol{0}$  $t^{x-1} (1-t)^{y-1} dt$  et  $\int_1^1 t^{x-1} (1-t)^{y-1} dt$  (par définition) 2 sont convergentes

> Ainsi, d'après le point précédent et la question 4.a), l'intégrale impropre  $\int_0^1$ 0  $t^{x-1}$   $(1-t)^{y-1}$  dt est convergente si et seulement si  $x > 0$  et  $y > 0$ .

Dans toute la suite du problème, on pose :  $\forall (x, y) \in (\mathbb{R}_+^*)^2$ ,  $B(x, y) = \int_0^1$ 0  $t^{x-1}(1-t)^{y-1} dt$ .

- 5. Soit  $x \notin y$  des réels strictement positifs.
	- a) À l'aide d'une intégration par parties, établir la relation :  $B(x + 1, y) = \frac{x}{y} \times B(x, y + 1)$ .

Démonstration.

Soit  $(c, d) \in ]0, 1]^2$  avec  $c \leq d$ . La fonction  $t \mapsto t^x (1-t)^{y-1}$  est continue sur le segment  $[c, d]$ . • On détermine  $\int^d$  $t^x$  (1 − t)<sup>y-1</sup> dt en procédant par intégration par parties (IPP).

c

$$
\begin{vmatrix}\nu(t) & = & t^x & v'(t) & = & x \ t^{x-1} \\
v'(t) & = & (1-t)^{y-1} & v(t) & = & -\frac{(1-t)^y}{y}\n\end{vmatrix}
$$

Cette IPP est valide car les fonctions u et v sont de classe  $\mathcal{C}^1$  sur le segment [c, d]. On obtient finalement :

$$
\int_{c}^{d} t^{x} (1-t)^{y-1} dt = \frac{-1}{y} \left[ t^{x} (1-t)^{y} \right]_{c}^{d} + \frac{x}{y} \int_{c}^{d} t^{x-1} (1-t)^{y} dt
$$

• Or :  $[t^x (1-t)^y]_c^d = d^x (1-d)^y - c^x (1-c)^y$ . Et :  $\lim_{c \to 0} (d^x (1-d)^y - c^x (1-c)^y) = d^x (1-d)^y - 0^x (1-0)^y = d^x (1-d)^y$ puis  $\lim_{d \to 1} (d^x (1-d)^y) = 1^x (1-1)^y = 0$ 

• Les intégrales  $\int_1^1$ 0  $t^x (1-t)^{y-1} dt$  et  $\int_0^1$  $\boldsymbol{0}$  $t^{x-1}$   $(1-t)^y$  dt sont convergentes.

On en déduit que toutes les quantités présentes dans l'égalité admettent des limites finies. Par passage à la limite  $(c \to 0$  puis  $d \to 0$ ) dans l'égalité, on obtient :

$$
\int_0^1 t^x (1-t)^{y-1} dt = \frac{x}{y} \int_0^1 t^{x-1} (1-t)^y dt
$$
  
||  

$$
B(x+1,y) \qquad \frac{x}{y} B(x,y+1)
$$
  
On a bien :  $B(x+1,y) = \frac{x}{y} \times B(x,y+1)$ .

#### **Commentaire**

Le programme officiel stipule que « les techniques de calculs (intégration par parties, changement de variables) seront pratiquées sur des intégrales sur un segment ». On ne peut donc rédiger cette question en travaillant directement sur l'intervalle ]0, 1[. C'est pourquoi on introduit les réels c et d qui permettent d'effectuer l'IPP sur une intégrale sur le segment [c, d].

**b**) En déduire l'égalité :  $B(x, y + 1) = \frac{y}{x + y} \times B(x, y)$ .

#### Démonstration.

• On raisonne par équivalence :

$$
B(x, y+1) = \frac{y}{x+y} B(x, y)
$$
  
\n
$$
\Leftrightarrow \frac{x+y}{y} B(x, y+1) = B(x, y)
$$
  
\n
$$
\Leftrightarrow \left(\frac{x}{y} + 1\right) B(x, y+1) = B(x, y)
$$
  
\n
$$
\Leftrightarrow \frac{x}{y} B(x, y+1) + B(x, y+1) = B(x, y)
$$
  
\n
$$
\Leftrightarrow B(x+1, y) + B(x, y+1) = B(x, y) \qquad \begin{array}{c} (d'ap \text{rès la} \\ question \text{ précédente} \end{array}
$$

• Calculons :

$$
B(x+1,y) + B(x,y+1) = \int_0^1 t^x (1-t)^{y-1} dt + \int_0^1 t^{x-1} (1-t)^y dt \quad (par \, definition)
$$
  
= 
$$
\int_0^1 (t^x (1-t)^{y-1} + t^{x-1} (1-t)^y) dt
$$
  
= 
$$
\int_0^1 t^{x-1} (1-t)^{y-1} (t+(1-t)) dt
$$
  
= 
$$
\int_0^1 t^{x-1} (1-t)^{y-1} dt
$$
  
= 
$$
B(x,y)
$$

Ainsi, la dernière égalité du raisonnement par équivalence est vérifiée. Il en est donc de même de la première.

$$
B(x, y+1) = \frac{x}{x+y} B(x, y)
$$

6. Pour tout réel z, soit  $((z)^{[m]})_{m \in \mathbb{N}}$  la suite définie par :

$$
(z)^{[0]} = 1
$$
 et  $\forall m \in \mathbb{N}, (z)^{[m+1]} = (z+m) \times (z)^{[m]}$ 

(par exemple, pour tout  $m\in\mathbb{N},$  on a  $(1)^{[m]}=m!)$ 

Établir pour tout  $(x, y) \in (\mathbb{R}^*_+)^2$  et pour tout couple  $(k, \ell)$  d'entiers tels que  $0 \leq k \leq \ell$ , la relation :

$$
B(x+k, y+\ell - k) = \frac{(x)^{[k]} \times (y)^{[\ell - k]}}{(x+y)^{[\ell]}} \times B(x, y)
$$

Démonstration.

Soit  $(x, y) \in (\mathbb{R}^*_+)^2$ . On souhaite démontrer :

$$
\forall k \in \mathbb{N}, \forall \ell \in [\![ k , + \infty [\![ ,\ B(x+k,y+\ell-k) \ = \ \frac{(x)^{[k]} \times (y)^{[\ell-k]}}{(x+y)^{[\ell]}} \times B(x,y)
$$

On démontre par récurrence :  $\forall k \in \mathbb{N}, \mathcal{P}(k)$ 

 $\begin{split} \mathrm{ob} \;\; \mathcal{P}(k): \forall \ell \in \llbracket k, +\infty \rrbracket, \; B(x+k, y+\ell-k) \; = \; \frac{(x)^{[k]} \times (y)^{[\ell-k]}}{(x+y)^{[\ell]}} \end{split}$  $\frac{f(x, y)}{(x + y)^{[\ell]}} \times B(x, y)$ 

## $\blacktriangleright$  Initialisation :

Il s'agit de démontrer  $\mathcal{P}(0)$  :  $\forall \ell \in [0, +\infty [$ ,  $B(x, y + \ell) = \frac{(x)^{[0]} \times (y)^{[\ell]}}{(x+y)^{[\ell]}}$  $\frac{\partial}{\partial (x+y)^{[\ell]}} \times B(x,y),$ ce qui s'écrit, par définition de  $(x)^{[0]}, \mathcal{P}(0) : \forall \ell \in \mathbb{N}, B(x, y + \ell) = \frac{(y)^{[\ell]}}{\ell!}$  $\frac{(y)}{(x+y)^{[\ell]}} \times B(x,y).$ 

Démontrons alors par récurrence :  $\forall \ell \in \mathbb{N}, \mathcal{H}(\ell)$  où  $\mathcal{H}(\ell) : B(x, y+\ell) = \frac{(y)^{[\ell]}}{\ell}$  $\frac{(y)}{(x+y)^{[\ell]}} \times B(x, y).$ 

# - Initialisation :

• D'une part :  $B(x, y + 0) = B(x, y)$ . • D'autre part :  $\frac{(y)^{[0]}}{(y)}$  $\frac{(y)^{[0]}}{(x+y)^{[0]}} \times B(x,y) = \frac{1}{1} B(x,y) = B(x,y).$ 

D'où  $\mathcal{H}(0)$ .

- Hérédité : soit  $\ell \in \mathbb{N}$ .

Supposons  $\mathcal{H}(\ell)$  et démontrons  $\mathcal{H}(\ell + 1)$   $\left(i.e. B(x, y + \ell + 1) = \frac{(y)^{[\ell+1]}}{\ell + 1} \right)$  $\frac{(y)^{[\ell+1]}}{(x+y)^{[\ell+1]}} \times B(x,y)$ . On a :

$$
B(x, y + \ell + 1) = B(x, (y + \ell) + 1)
$$
  
\n
$$
= \frac{y + \ell}{x + (y + \ell)} B(x, y + \ell)
$$
 (*d'après la question 5.b*))  
\n
$$
= \frac{y + \ell}{x + (y + \ell)} \frac{(y)^{[\ell]}}{(x + y)^{[\ell]}} \times B(x, y)
$$
 (*par hypothèse de récurrente* H( $\ell$ ))  
\n
$$
= \frac{(y + \ell) (y)^{[\ell]}}{((x + y) + \ell) (x + y)^{[\ell]} \times B(x, y)}
$$
  
\n
$$
= \frac{(y)^{[\ell+1]}}{(x + y)^{[\ell+1]}} \times B(x, y)
$$

D'où  $\mathcal{H}(\ell + 1)$ .

Ainsi, par principe de récurrence :  $\forall \ell \in \mathbb{N}, \mathcal{H}(\ell)$ .

D'où  $\mathcal{P}(0)$ .

(rappelons que cette récurrence n'avait d'autre but que de démontrer l'étape d'initialisation de la récurrence englobante)

# Commentaire

Il faut bien comprendre que la propriété démontrée en 5.b) est vérifiée pour tout couple de réels strictement positifs. On peut d'ailleurs l'écrire :

$$
\forall u > 0, \ \forall v > 0, \ B(u, v+1) = \frac{u}{u+v} B(u, v)
$$

Dans la démonstration ci-dessus, on utilise cette propriété pour  $u = x > 0$  et  $v = y + \ell > 0$ .

► Hérédité : soit 
$$
k \in \mathbb{N}
$$
.  
\nSupposons  $\mathcal{P}(k)$  et démontrons  $\mathcal{P}(k + 1)$   
\n
$$
\begin{aligned}\n&\left(i.e. \forall \ell \in [k+1, +\infty[, B(x+k+1, y+\ell-(k+1)) = \frac{(x)^{[k+1]} \times (y)^{[\ell-(k+1)]}}{(x+y)^{[\ell]}} \times B(x, y)\right) \\
\text{Soit } \ell \geq k+1. \text{ On a :} \\
&B(x+k+1, y+\ell-(k+1)) \\
&= B((x+k)+1, y+\ell-k-1) \\
&= \frac{x+k}{y+\ell-k-1} B(x+k, (y+\ell-k-1)+1) \qquad (d'après la question 5.a)) \\
&= \frac{x+k}{y+\ell-k-1} \frac{(x)^{[k]} \times (y)^{[\ell-k]}}{(x+y)^{[\ell]}} \times B(x, y) \qquad \text{(par hypothesize de reference } \mathcal{P}(k)) \\
&= (x+k) (x)^{[k]} \frac{(y)^{[\ell-k]}}{y+\ell-k-1} \frac{1}{(x+y)^{[\ell]}} \times B(x, y) \\
&= (x)^{[k+1]} (y)^{[\ell-k-1]} \frac{1}{(x+y)^{[\ell]}} \times B(x, y) \qquad (*) \\
&= \frac{(x)^{[k+1]} (y)^{[\ell-(k+1)]}}{(x+y)^{[\ell]}} \times B(x, y)\n\end{aligned}
$$

L'étape  $(*)$  est justifiée par la définition de l'opérateur .<sup>[*m*]</sup> :

$$
(x+k) (x)^{[k]} = (x)^{[k+1]}
$$
 et  $(y+(\ell-k-1))(y)^{[\ell-k-1]} = (y)^{[\ell-k]}$ 

D'où  $\mathcal{P}(k+1)$ .

Ainsi, par principe de récurrence :  $\forall k \in \mathbb{N}, \mathcal{P}(k)$ .

#### Commentaire

Nous avons opté ici pour la présentation rigoureuse de la démonstration. On aurait pu raisonner autrement.

• Tout d'abord, pour  $x > 0$ ,  $v > 0$  et  $k \in \mathbb{N}$ :

$$
B(x+k,v) = B((x+(k-1))+1,v)
$$
  
\n
$$
= \frac{x+k-1}{x+k-1+v} B(x+(k-1),v)
$$
  
\n
$$
= \frac{x+k-1}{x+k-1+v} \frac{x+k-2}{x+k-2+v} B(x+(k-2),v) \frac{(d'après la question 5.b))}{question 5.b)}
$$
  
\n
$$
= ...
$$
  
\n
$$
= \frac{x+k-1}{x+k-1+v} \frac{x+k-2}{x+k-2+v} ... \frac{x}{x+v} B(x,v)
$$
  
\n
$$
= \frac{(x)^{[k]}}{(x+v)^{[k]}} B(x,v)
$$

• D'autre part, on démontre, en combinant les résultats des questions 5.a) et 5.b), que pour tout  $x > 0$  et  $y > 0$ :

$$
B(x, y+1) = \frac{y}{x} B(x+1, y) = \frac{y}{x} \frac{x}{x+y} B(x, y) = \frac{y}{x+y} B(x, y)
$$

• À l'aide de cette propriété, en procédant comme dans le premier point de cette remarque, on a pour tout  $x > 0$ ,  $y > 0$  et  $n \in \mathbb{N}$ :

$$
B(x, y+n) = B(x, (y+n-1)+1)
$$
  
= 
$$
\frac{y+n-1}{x+y+n-1} B(x, y+n-1)
$$
  
= 
$$
\frac{y+n-1}{x+y+n-1} \frac{y+n-2}{x+y+n-2} B(x, y+n-2)
$$
  
= ...  
= 
$$
\frac{y+n-1}{x+y+n-1} \frac{y+n-2}{x+y+n-2} \cdots \frac{y}{x+y} B(x, y)
$$
  
= 
$$
\frac{(y)^{[n]}}{(x+y)^{[n]}}
$$

• On a alors :

$$
B(x+k, y+\ell-k) = \frac{(x)^{[k]}}{(x+y+\ell-k)^{[k]}} B(x, y+\ell-k) \qquad (avec \ v = y+\ell-k)
$$
  

$$
= \frac{(x)^{[k]}}{(x+y+\ell-k)^{[k]}} \frac{(y)^{[\ell-k]}}{(x+y)^{[\ell-k]}} B(x, y) \qquad (avec \ n = \ell-k)
$$

 $\rm Enfin$  :

$$
(x + y + \ell - k)^{[k]} = (x + y + \ell - 1)(x + y + \ell - 2) \dots (x + y + \ell - k)
$$
  

$$
(x + y)^{[\ell - k]} = (x + y + \ell - k - 1)(x + y + \ell - k - 2) \dots (x + y)
$$

Et ainsi :

$$
(x+y+\ell-k)^{[k]} (x+y)^{[\ell-k]} = (x+y+\ell-1)(x+y+\ell-2)\dots(x+y)
$$
  
=  $(x+y)^{[\ell]}$ 

Ce qui permet de conclure :

$$
B(x+k, y+\ell - k) = \frac{(x)^{[k]} (y)^{[\ell - k]}}{(x+y)^{[\ell]}} B(x, y)
$$

7. Soit a et b des réels strictement positifs.

Pour 
$$
k \in [0, n]
$$
, on pose :  $p_k = {n \choose k} \frac{(a)^{[k]} \times (b)^{[n-k]}}{(a+b)^{[n]}}$ .

a) À l'aide de la relation obtenue dans la question  $\boldsymbol{\beta}$ , montrer que  $\sum_{n=1}^n$  $k=0$  $p_k = 1$ .

Démonstration.

• Tout d'abord :

$$
\sum_{k=0}^{n} p_k = \sum_{k=0}^{n} {n \choose k} \frac{(a)^{[k]} \times (b)^{[n-k]}}{(a+b)^{[n]}}
$$
  
= 
$$
\sum_{k=0}^{n} {n \choose k} \frac{B(a+k, b+n-k)}{B(a,b)}
$$
 (*d'après la question précédente avec*  $x = a > 0$  *et*  $y = b > 0$ )  
= 
$$
\frac{1}{B(a,b)} \sum_{k=0}^{n} {n \choose k} B(a+k, b+n-k)
$$

(cette écriture est valide car  $B(a, b) > 0$  en tant qu'intégrale sur  $[0, 1]$  d'une fonction continue et strictement positive sur  $\vert 0,1 \vert$ 

• Remarquons alors :

$$
B(a+k, b+n-k) = \int_0^1 t^{a+k-1} (1-t)^{b+n-k-1} dt
$$
  
= 
$$
\int_0^1 t^{a-1} (1-t)^{b-1} t^k (1-t)^{n-k} dt
$$

Et ainsi, par linéarité de l'intégration :

$$
\sum_{k=0}^{n} {k \choose n} B(a+k, b+n-k)
$$
\n
$$
= \int_{0}^{1} t^{a-1} (1-t)^{b-1} \left( \sum_{k=0}^{n} {k \choose n} t^{k} (1-t)^{n-k} \right) dt
$$
\n
$$
= \int_{0}^{1} t^{a-1} (1-t)^{b-1} (t+(1-t))^{n} dt
$$
\n(*en reconnaissant la formule du binôme de Newton*)\n
$$
= \int_{0}^{1} t^{a-1} (1-t)^{b-1} dt = B(a,b)
$$
\n
$$
\boxed{\text{En combinationes résultats, on obtient}: \sum_{k=0}^{n} p_{k} = \frac{1}{B(a,b)} B(a,b) = 1.}
$$

On dit qu'une variable aléatoire S suit une loi bêta-binomiale  $\mathbf{B}(n; a, b)$  si  $S(\Omega) = [0, n]$  et si :

$$
\forall k \in [0, n], \mathbb{P}([S = k]) = {n \choose k} \frac{(a)^{[k]} \times (b)^{[n-k]}}{(a+b)^{[n]}}
$$

#### b) Reconnaître la loi  $\mathbf{B}(n; 1, 1)$ .

Démonstration.

Soit S une v.a.r. qui suit la loi  $B(n; 1, 1)$ . Soit  $k \in [0, n]$ . Par définition :

$$
\mathbb{P}([S = k]) = {n \choose k} \frac{(1)^{[k]} \times (1)^{[n-k]}}{(2)^{[n]}}
$$

$$
= {n \choose k} \frac{k! \times (n-k)!}{(n+1)!} \qquad (*)
$$

$$
= {n \choose k} \frac{k! \times (n-k)!}{n!} \frac{1}{n+1} = \frac{1}{n+1}
$$

L'étape (\*) est justifiée par la définition de l'opérateur.<sup>[n]</sup> :

$$
2^{[n]} = 2^{[(n-1)+1]} = (2 + (n-1)) 2^{[n-1]}
$$
  
= (n + 1) (2 + (n - 2)) (2)<sup>[n-2]</sup>  
= (n + 1) n (n - 1) ... 2<sup>[0]</sup> = (n + 1)!

(en toute rigueur, il faudrait faire une récurrence ; l'étape d'hérédité est immédiate :  $2^{[n+1]} = (n+2) 2^{[n]} = (n+2) (n+1)! = (n+2)!$ 

Ainsi, 
$$
S(\Omega) = [0, n]
$$
 et :  $\forall k \in [0, n]$ ,  $\mathbb{P}([S = k]) = \frac{1}{n+1}$ .  
 Ainsi :  $S \hookrightarrow \mathcal{U}([0, n])$ .

c) Montrer que l'espérance d'une variable aléatoire S qui suit la loi  $B(n; a, b)$  est égale à  $\frac{na}{a+b}$ .

# Démonstration.

- Tout d'abord, S admet une espérance car c'est une v.a.r. finie.
- Cette espérance est donnée par :

$$
\mathbb{E}(S) = \sum_{k=0}^{n} k {n \choose k} \frac{(a)^{[k]} \times (b)^{[n-k]}}{(a+b)^{[n]}}
$$
  
= 
$$
\frac{1}{B(a,b)} \sum_{k=0}^{n} k {n \choose k} B(a+k, b+n-k) \qquad \text{(commed ans la question 7.a)}
$$

• On procède alors comme en question  $7.a$ ). Par linéarité de l'intégration :

$$
\sum_{k=0}^{n} k \binom{k}{n} B(a+k, b+n-k)
$$
\n
$$
= \int_{0}^{1} t^{a-1} (1-t)^{b-1} \left( \sum_{k=0}^{n} k \binom{k}{n} t^{k} (1-t)^{n-k} \right) dt
$$
\n
$$
= \int_{0}^{1} t^{a-1} (1-t)^{b-1} (nt) dt
$$
\n
$$
= \int_{0}^{1} t^{a-1} (1-t)^{b-1} (nt) dt
$$
\n
$$
= \int_{0}^{1} t^{a} (1-t)^{b-1} dt = n B(a+1,b)
$$
\n
$$
= n \int_{0}^{1} t^{a} (1-t)^{b-1} dt = n B(a+1,b)
$$

• On obtient ainsi :

$$
\mathbb{E}(S) = \frac{1}{B(a,b)} n B(a+1,b) = \frac{n}{B(a,b)} \frac{a}{b} B(a,b+1) \qquad (d'après la question 5.a))
$$

$$
= \frac{n}{B(a,b)} \frac{a}{b} \frac{b}{a+b} B(a,b) = n \frac{a}{a+b} \qquad (d'après la question 5.b))
$$
  
On a bien :  $\mathbb{E}(S) = n \frac{a}{a+b}$ .

#### Commentaire

• Il faut s'habituer à repérer les sommes classiques issues du chapitre de probabilité traitant des lois usuelles. Ici, on a utilisé :

$$
\sum_{k=0}^{n} k \binom{k}{n} t^{k} (1-t)^{n-k} = n t
$$

car l'on reconnaît  $\mathbb{E}(Y)$  où Y est une v.a.r. telle que  $Y \hookrightarrow \mathcal{B}(n, t)$ .

• Si l'énoncé avait demandé le calcul de la variance de S, on aurait été amené à déterminer son moment d'ordre 2. On aurait alors eu à considérer :

$$
\sum_{k=0}^{n} k^{2} \binom{k}{n} t^{k} (1-t)^{n-k} = \mathbb{E}(Y^{2})
$$

et par la formule de Kœnig-Huygens :

$$
\mathbb{E}(Y^2) = \mathbb{V}(Y) + (\mathbb{E}(Y))^2
$$
  
= nt (1-t) + (nt)<sup>2</sup> = n t(1-t) + n<sup>2</sup> t<sup>2</sup>  
= nt ((1-t) + nt) = nt (1 + (n - 1) t)

• Il est aussi possible de remarquer :  $k\binom{n}{k}$ k  $\bigg| = n \left( \begin{matrix} n-1 \\ 1 \end{matrix} \right)$  $k-1$ . On en déduit :

$$
\mathbb{E}(S) = \frac{1}{B(a,b)} \sum_{k=0}^{n} k \binom{n}{k} B(a+k, b+n-k)
$$
\n
$$
= \frac{1}{B(a,b)} \sum_{k=1}^{n} k \binom{n}{k} B(a+k, b+n-k)
$$
\n
$$
= \frac{n}{B(a,b)} \sum_{k=1}^{n} \binom{n-1}{k-1} B(a+k, b+n-k)
$$
\n
$$
= \frac{n}{B(a,b)} \sum_{k=1}^{n} \binom{n-1}{k} B(a+(k+1), b+n-(k+1))
$$
\n(par décalage d'indice)

On procède alors comme en question 7.a).

L'écriture intégrale de  $B(.,.)$  fait alors apparaître  $(1 + (1 - t))^{n-1} = 1^{n-1} = 1$ .

• Cette dernière rédaction est évidemment acceptée mais pénalisante à terme du fait de la perte de temps qu'elle implique.  $\Box$ 

# Partie III. Un possible dans le cas où  $n = 2$

Soit a et b des réels strictement positifs et  $X_1$  et  $X_2$  deux variables aléatoires à valeurs dans  $\{0,1\}$ telles que :

$$
\forall (x_1, x_2) \in \{0, 1\}^2, \ \mathbb{P}\left(\left[X_1 = x_1\right] \cap \left[X_2 = x_2\right]\right) \ = \ \frac{B(a + x_1 + x_2, b + 2 - x_1 - x_2)}{B(a, b)}
$$

8. a) Montrer que les deux variables  $X_1$  et  $X_2$  suivent la même loi de Bernoulli.

#### Démonstration.

La loi du couple  $(X_1, X_2)$  est fournie dans la question. Il s'agit donc de déterminer les lois marginales de ce couple.

- D'après l'énoncé :  $X_1(\Omega) = X_2(\Omega) = \{0, 1\}.$
- La famille  $([X_2 = 0], [X_2 = 1])$  forme un système complet d'événements. Ainsi, par la formule des probabilités totales :

$$
\mathbb{P}([X_1 = 0]) = \mathbb{P}([X_1 = 0] \cap [X_2 = 0]) + \mathbb{P}([X_1 = 0] \cap [X_2 = 1])
$$
  
= 
$$
\frac{B(a, b + 2)}{B(a, b)} + \frac{B(a + 1, b + 1)}{B(a, b)}
$$

Or, par les formules des questions  $5.a$ ) et  $5.b$ ):

$$
B(a, b+2) = B(a, (b+1) + 1) = \frac{b+1}{a+(b+1)} B(a, b+1) = \frac{b+1}{a+b+1} \frac{b}{a+b} B(a, b)
$$
  

$$
B(a+1, b+1) = \frac{b}{(a+1)+b} B(a+1, b) = \frac{b}{(a+1)+b} \frac{a}{a+b} B(a, b)
$$

• On en déduit :

$$
\mathbb{P}([X_1 = 0]) = \frac{b}{(a+b)(a+b+1)} (b+1) + \frac{b}{(a+b)(a+b+1)} a
$$

$$
= \frac{b}{(a+b)(a+b+1)} ((b+1) + a) = \frac{b}{a+b}
$$

et donc :

$$
\mathbb{P}([X_1 = 1]) = 1 - \mathbb{P}([X_1 = 0]) = 1 - \frac{b}{a+b} = \frac{a}{a+b}
$$

• On procède de même pour déterminer la loi de la v.a.r.  $X_2$ . On obtient :

$$
\mathbb{P}([X_2 = 0]) = \mathbb{P}([X_1 = 0] \cap [X_2 = 0]) + \mathbb{P}([X_1 = 1] \cap [X_2 = 0])
$$

$$
= \frac{B(a,b+2)}{B(a,b)} + \frac{B(a+1,b+1)}{B(a,b)} = \mathbb{P}([X_1 = 0])
$$

On en déduit que  $X_1$  et  $X_2$  suivent la même loi de Bernoulli  $\beta$  $\sqrt{ }$ a  $a + b$  $\setminus$ .

#### Commentaire

- Il n'est pas demandé, dans l'énoncé, d'expliciter le paramètre de la loi de Bernoulli commune à X<sup>1</sup> et X2. Ainsi, comme l'on sait que X<sup>1</sup> et X<sup>2</sup> suivent chacune une loi de Bernoulli  $(X_1(\Omega) = X_2(\Omega) = \{0,1\}),$  l'égalité  $\mathbb{P}([X_2 = 0]) = \mathbb{P}([X_1 = 0])$  permet de conclure que  $X_1$  et  $X_2$  suivent la même loi de Bernoulli.
- On a préféré explicité tous les calculs ici car ils serviront dans les questions suivantes.  $\Box$

b) Montrer que la variable aléatoire  $X_1 + X_2$  suit la loi bêta-binomiale  $\mathbf{B}(2; a, b)$ .

Démonstration.

- Tout d'abord :  $(X_1 + X_2)(\Omega) = \{x_1 + x_2 \mid x_1 \in X_1(\Omega) \text{ ET } x_2 \in X_2(\Omega)\} = \{0, 1, 2\}.$
- Soit  $i \in \{0, 1, 2\}$ . La famille  $([X_1 = 0], [X_1 = 1])$  forme un système complet d'événements. Ainsi, par la formule des probabilités totales :

$$
\mathbb{P}([X_1 + X_2 = i]) = \mathbb{P}([X_1 = 0] \cap [X_1 + X_2 = i]) + \mathbb{P}([X_1 = 1] \cap [X_1 + X_2 = i])
$$
  
=  $\mathbb{P}([X_1 = 0] \cap [X_2 = i]) + \mathbb{P}([X_1 = 1] \cap [X_2 = i - 1])$ 

Il s'agit alors d'envisager les différentes valeurs de i.

- Si  $i = 0$  :  $\mathbb{P}([X_1 + X_2 = 0]) = \mathbb{P}([X_1 = 0] \cap [X_2 = 0]) + \mathbb{P}([X_1 = 1] \cap [X_2 = -1])$  $=\frac{B(a,b+2)}{B(a)}$  $\frac{(a,b+2)}{B(a,b)} = \frac{(b+1) b}{(a+b+1)(a)}$  $(a + b + 1)(a + b)$  $= \frac{(a)^{[0]} \times b^{[2]}}{(a+1)^{[2]}}$  $\frac{a)^{[0]}\times b^{[2]}}{(a+b)^{[2]}} = \begin{pmatrix} 2 \ 0 \end{pmatrix}$  $\theta$  $\setminus$   $(a)^{[0]} \times b^{[2-0]}$  $(a + b)^{[2]}$
- Si  $i = 1$  :  $\mathbb{P}([X_1 + X_2 = 1]) = \mathbb{P}([X_1 = 0] \cap [X_2 = 1]) + \mathbb{P}([X_1 = 1] \cap [X_2 = 0])$  $=\frac{B(a+1,b+1)}{B(a+1)}$  $\frac{B(a+1,b+1)}{B(a,b)} + \frac{B(a+1,b+1)}{B(a,b)}$  $\frac{a+b+1}{B(a,b)} = 2 \frac{a}{(a+b+1)}$  $(a + b + 1)(a + b)$  $= 2 \frac{(a)^{[1]} \times b^{[1]}}{(a+1)^{[0]}},$  $\frac{a)^{[1]}\times b^{[1]}}{(a+b)^{[2]}} = \begin{pmatrix} 2 \ 1 \end{pmatrix}$ 1  $\setminus$   $(a)^{[1]} \times b^{[1]}$  $(a + b)^{[2]}$
- Si  $i = 2$ :

$$
\mathbb{P}([X_1 + X_2 = 2]) = \frac{\mathbb{P}([X_1 = 0] \cap [X_2 = 2]) + \mathbb{P}([X_1 = 1] \cap [X_2 = 1])}{B(a + 2, b)} = \frac{(a + 1) a}{(a + b + 1)(a + b)}
$$

Ce résultat est une nouvelle fois obtenu par les formules des questions 5.a) et 5.b). On obtient alors :  $\overline{2}$ ]

$$
\mathbb{P}([X_1 + X_2 = 2]) = {2 \choose 0} \frac{(a)^{[2]} \times b^{[2-2]}}{(a+b)^{[2]}}
$$

en remplaçant les rôles joués par  $a$  et b dans la formule obtenue dans le cas  $i = 0$ .

$$
X_1 + X_2 \hookrightarrow \mathbf{B}(2; a, b) \quad \Box
$$

c) Établir la relation :  $\mathbb{P}_{[X_1=1]}([X_2=1]) = \frac{a+1}{a+b+1}.$ 

Démonstration. Par définition :

$$
\mathbb{P}_{[X_1=1]}([X_2=1]) = \frac{\mathbb{P}([X_1=1] \cap [X_2=1])}{\mathbb{P}([X_1=1])}
$$
\n
$$
= \frac{\frac{(a+1)a}{(a+b+1)(a+b)}}{\frac{a}{a+b}} = \frac{(a+1)a}{(a+b+1)(a+b)} \frac{a+b}{a} = \frac{a+1}{a+b+1}
$$
\nOn a bien :  $\mathbb{P}_{[X_1=1]}([X_2=1]) = \frac{a+1}{a+b+1}$ .

9. La fonction Scilab suivante dont le script est incomplet (lignes 7 et 11), effectue une simulation des deux variables  $X_1$  et  $X_2$  qu'elle place dans un vecteur ligne à deux composantes.

#### Commentaire

- Avant de fournir le programme Scilab associé à cette question, rappelons que lors de l'écriture d'un programme, on se soumet généralement à quelques règles de bonne conduite :
	- (1) utilisation de commentaires indiquant le but de chaque fonction,
	- (2) réflexion autour du découpage en sous-fonctions pouvant être réutilisées,
	- (3) utilisation de nom explicites pour les fonctions et le variables,
	- (4) indentation du code (utilisation correcte d'espaces et sauts de lignes).

Le but de ces règles est de produire un code lisible, intelligible et facilement modifiable à l'avenir. Évidemment, on ne s'attend pas, dans un sujet de concours, à ce que soit commentée la fonction dont il est demandé d'expliciter le calcul. Par contre, on s'attend à ce que les autres règles de bonne conduite soient respectées. Ne pas le faire correspond à ce que l'on nomme de l'obfuscation (pas forcément volontaire) de code. Sous ce terme, on désigne les méthodes permettant de rendre un code difficile à déchiffrer. Le but de telles techniques est de protéger son code. Typiquement, une entreprise ayant investi afin de développer un algorithme pourra procéder à une obfuscation de code afin que ses concurrents industriels ne puissent comprendre la manière dont procède cet algorithme.

• Dans l'énoncé original, le programme était présenté sous la forme suivante.

```
_1 function x = randbetabin(a, b)
2 x = zeros(1,2);
\alpha u = (a + b) \times \text{rand}();
\frac{4}{4} v = (a + b + 1) \star rand() ;
\frac{5}{2} if (u < a) then x(1,1) = 1; if ................ then x(1,2) = 1; end;
\frac{6}{6} else if .............. then x(1,2) = 1; end;
7 end ;
8 endfunction
```
On peut regretter cette indentation qui rend le code difficile à lire : il est en effet difficile de percevoir l'imbrication des structures conditionnelles.

• On se permet ici de fournir le programme dans une version plus classique de l'indentation.

```
1 function x = randbetabin(a, b)2 x = zeros(1,2)\alpha u = (a + b) \times \text{rand}()v = (a + b + 1) \times rand()\frac{5}{2} if (u < a) then
6 x(1,1) = 1if ............... then
x(1,2) = 19 end
\frac{10}{2} else
\mathbf{11} if ................ then
x(1,2) = 113 end
14 end
15 endfunction
```
a) Préciser la loi simulée par la variable u de la ligne 3.

#### Démonstration.

L'instruction rand permet de simuler une v.a.r. qui suit la loi  $\mathcal{U}([0,1])$ . En ligne 3, on multiplie le résultat fourni par rand() (valeur dans  $[0, 1]$ ) par  $(a + b)$ . Cela permet de transporter le résultat dans l'intervalle  $[0, a + b]$ .

La variable u est une simulation d'une v.a.r. U telle que  $U \hookrightarrow \mathcal{U}([0, a + b])$ .

 $\Box$ 

b) Compléter les lignes 7 et 11.

#### Démonstration.

- Commençons par rappeler que les v.a.r.  $X_1$  et  $X_2$  suivent toutes les deux la même loi de Bernoulli  $\mathcal{B}\left(\frac{a}{a}\right)$  $a + b$ ). Pour simuler le couple  $(X_1, X_2)$ , l'énoncé propose une fonction **randbetabin** qui renvoie une matrice réelle (x<sup>1</sup> x2). Plus précisément :
	- × **x**<sub>1</sub> doit prendre la valeur 1 avec probabilité  $\frac{a}{a+b}$ ,  $\times$  **x**<sub>1</sub> doit prendre la valeur 0 avec probabilité  $\frac{b}{a+b}$ .

Il en est de même de  $x_2$ .

- Le programme commence par créer la matrice ligne x à 2 colonnes remplie de 0, puis va mettre à jour ces coefficients afin de respecter les objectifs énoncés dans le point précédent.
- Il y a ici une subtilité puisque les v.a.r.  $X_1$  et  $X_2$  ne sont pas indépendantes. En effet, d'après la question 8.c) :

$$
\mathbb{P}_{[X_1=1]}([X_2=1]) = \frac{a+1}{a+b+1} \neq \frac{a}{a+b} = \mathbb{P}([X_2=1])
$$

Ainsi, le programme opère en 2 temps :

- $\times$  on simule d'abord la v.a.r.  $X_1$ .
	- On a vu que l'appel (a+b)  $\star$  rand() simule une v.a.r. U telle que  $U \hookrightarrow \mathcal{U}([0, a + b])$ . Plus précisément cet appel renvoie un réel u choisit aléatoirement dans  $[0, a + b]$ :

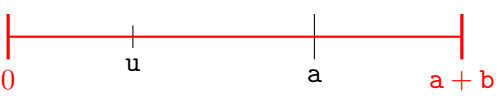

Le réel  $u$  appartient à l'intervalle  $[0, a]$  avec probabilité :

$$
\mathbb{P}\left(\left[U\in\left[0,\mathtt{a}\right[\ \right]\right)=\mathbb{P}\left(\left[U<\mathtt{a}\right]\right)=\frac{\mathtt{a}}{\mathtt{a}+\mathtt{b}}=\mathbb{P}(\left[X_{1}=1\right])
$$

Le réel u appartient à l'intervalle  $[a, a + b]$  avec probabilité :

$$
\mathbb{P}\left(\left[U \in [\mathsf{a}, \mathsf{a} + \mathsf{b}[\;]\right) = \mathbb{P}\left(\left[U \geqslant \mathsf{a}\right]\right) = \frac{\mathsf{b}}{\mathsf{a} + \mathsf{b}} = \mathbb{P}(\left[X_1 = 0\right])
$$

C'est ce que réalise le programme en ligne 6 :

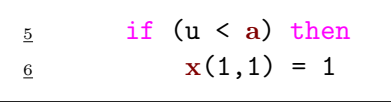

Dans le cas où la condition n'est pas réalisée (ce qui se produit avec probabilité  $\frac{b}{a+b}$ ) le premier coefficient de la matrice x n'est pas mis à jour.

 $\times$  on simule ensuite la v.a.r.  $X_2$ .

Pour ce faire, on regarde la valeur  $x(1,1)$  simulée pour  $X_1$ :

- Si  $x(1,1)$  vaut 1 alors  $X_2$  doit prendre la valeur 1 avec probabilité  $\frac{a+1}{a+b+1}$ .

(d'après la question  $\mathbf{8}.\mathbf{c}$ ) :  $\mathbb{P}_{[X_1=1]}([X_2=1]) = \frac{a+1}{a+b+1}$  $\frac{a+1}{a+b+1}$ 

Pour affecter à  $x(1,2)$  la bonne valeur, on procède comme pour  $x(1,1)$ . Le schéma est le suivant :

v 0 a + 1 a + b + 1

On complète donc comme suit la ligne 7 :

$$
\begin{array}{ccc}\n\frac{7}{8} & \text{if } (v < a + 1) \text{ then} \\
\frac{8}{8} & x(1,2) = 1\n\end{array}
$$

- Si  $x(1,1)$  vaut 0 alors  $X_2$  doit prendre la valeur 1 avec probabilité :

$$
\mathbb{P}_{[X_1=0]}([X_2=1]) = \frac{\mathbb{P}([X_1=0] \cap [X_2=1])}{\mathbb{P}([X_1=0])}
$$
  

$$
= \frac{\frac{ab}{(a+b+1)(a+b)}}{\frac{b}{a+b}} = \frac{ab}{(a+b+1)(a+b)} \frac{a+b}{b} = \frac{a}{a+b+1}
$$

Pour affecter à x(1,2) la bonne valeur, on procède comme précédent. Le schéma est le suivant :

$$
\begin{array}{|c|c|c|}\n\hline\n&\downarrow\hline\n&\downarrow\hline\n\\
0&\qquad\qquad\text{a} & \qquad\text{a+b+1}\n\hline\n\end{array}
$$

On complète donc comme suit la ligne 11 :

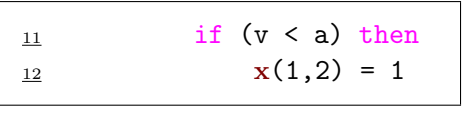

# Commentaire

Rappelons qu'on détaille la réponse à cette question afin de permettre une bonne compréhension des mécanismes en jeu. Cependant, compléter correctement le programme Scilab démontre la bonne compréhension de la simulation demandée et permet certainement d'obtenir tous les points alloués à cette question.

10. a) Calculer le coefficient de corrélation linéaire de  $X_1$  et  $X_2$ .

#### Démonstration.

• Les v.a.r.  $Y_1$  et  $Y_2$  sont finies donc elles admettent chacune un moment d'ordre 2. Ainsi,  $Y_1$  et  $Y_2$  admettent un coefficient de corrélation linéaire donné par :

$$
\rho(X_1, X_2) = \frac{\text{Cov}(X_1, X_2)}{\sqrt{\mathbb{V}(X_1)\mathbb{V}(X_2)}} = \frac{\mathbb{E}(X_1X_2) - \mathbb{E}(X_1)\mathbb{E}(X_2)}{\sqrt{\mathbb{V}(X_1)\mathbb{V}(X_2)}}
$$

Or  $X_1$  et  $X_2$  suivent la même loi  $\mathcal{B}\left(\frac{a}{a}\right)$  $a + b$  $\bigg).$  Ainsi:

$$
\mathbb{E}(X_1) = \frac{a}{a+b} = \mathbb{E}(X_2)
$$
  

$$
\mathbb{V}(X_1) = \frac{a}{a+b} \left(1 - \frac{a}{a+b}\right) = \frac{a}{a+b} \frac{b}{a+b} = \mathbb{V}(X_2)
$$

• L'espérance  $\mathbb{E}(X_1X_2)$  est définie par :

$$
\mathbb{E}(X_1 X_2) = \sum_{i=0}^{1} \left( \sum_{j=0}^{1} i j \mathbb{P}([X_1 = i] \cap [X_2 = j]) \right)
$$
  
=  $\mathbb{P}([X_1 = 1] \cap [X_2 = 1])$   
=  $\frac{(a+1) a}{(a+b+1)(a+b)}$ 

Ainsi :

$$
\mathbb{E}(X_1 X_2) - \mathbb{E}(X_1) \mathbb{E}(X_2) = \frac{(a+1) a}{(a+b+1)(a+b)} - \frac{a}{a+b} \frac{a}{a+b}
$$
  
\n
$$
= \frac{a}{a+b} \left( \frac{a+1}{a+b+1} - \frac{a}{a+b} \right)
$$
  
\n
$$
= \frac{a}{a+b} \left( \frac{(a+1)(a+b) - a(a+b+1)}{(a+b+1)(a+b)} \right)
$$
  
\n
$$
= \frac{a}{a+b} \left( \frac{(a^2+ab+a+b) - (a^2+ab+a)}{(a+b+1)(a+b)} \right)
$$
  
\n
$$
= \frac{a}{a+b} \frac{b}{(a+b+1)(a+b)} = \frac{ab}{(a+b+1)(a+b)^2}
$$

• On peut alors finir le calcul :

$$
\rho(X_1, X_2) = \frac{1}{\sqrt{\mathbb{V}(X_1)\mathbb{V}(X_2)}} \left( \mathbb{E}(X_1 X_2) - \mathbb{E}(X_1) \mathbb{E}(X_2) \right)
$$
  
= 
$$
\frac{(a+b)^2}{a b} \frac{a b}{(a+b+1)(a+b)^2} = \frac{1}{a+b+1}
$$
  

$$
\rho(X_1, X_2) = \frac{1}{a+b+1}
$$

b) Soit  $(p, r)$  un couple de réels vérifiant  $0 < p < 1$  et  $0 < r < 1$ . Expliquer comment utiliser la fonction randbetabin pour simuler deux variables aléatoires suivant une même loi de Bernoulli de paramètre p et dont le coefficient de corrélation linéaire est égal à r.

#### Démonstration.

- La fonction randbetabin prend pour paramètres les variables a et b et renvoie la simulation du couple  $(X_1, X_2)$ , où  $X_1$  et  $X_2$  suivent toutes les deux la même loi de Bernoulli  $\mathcal{B}\left(\frac{\mathsf{a}}{\mathsf{a}}\right)$  $a + b$ .
- Ainsi, si on souhaite utiliser la fonction randbetabin pour simuler deux variables aléatoires suivant une même loi de Bernoulli de paramètre p et dont le coefficient de corrélation linéaire est égal à  $r$ , il suffit de trouver a et b solutions du système  $(S)$  suivant :

$$
(S) \begin{cases} p = \frac{a}{a+b} \\ r = \frac{1}{a+b+1} \end{cases}
$$

• Résolvons ce système :

$$
(S) \iff \begin{cases} (p-1) \ a \ + \ p \ b \ = \ 0 \end{cases} \quad (en \ multiplication L_1 \ par \ a + b \ + 1 \ etc \ n \ e \ t \ L_2 \ par \ a + b + 1 \ etc \ n \ e \text{for} \ (n \ b \ + 1 \ c \ t \ e \text{in} \ \ n \ e \text{for} \ (n \ b \ + 1 \ c \ t \ e \text{in} \ \ n \ e \text{for} \ (n \ b \ + 1 \ c \ \ t \ e \text{in} \ \ n \ e \text{for} \ (n \ b \ + 1 \ c \ \ t \ e \text{in} \ \ n \ e \text{for} \ (n \ b \ + 1 \ c \ \ t \ e \text{in} \ \ n \ e \text{for} \ (n \ b \ + 1 \ c \ \ t \ e \text{in} \ \ n \ e \text{for} \ (n \ b \ + 1 \ c \ \ t \ e \text{in} \ \ n \ e \text{for} \ (n \ b \ + 1 \ c \ \ t \ e \text{in} \ \ n \ e \text{for} \ (n \ b \ b \ = \ (p-1)(1-r) \ \ n \ e \text{in} \ \ n \ e \text{in} \ \
$$

Pour p et r donnés, l'appel randbetabin(p\*(1-r)/r, (1-p)\*(1-r)/r) permet d'obtenir la simulation de v.a.r.  $X_1$  et  $X_2$  qui vérifient les propriétés énoncées dans la question.

 $\overline{\Box}$